# **Every professional segment Every career stage Every pursuit of justice** YOU BELONG HERE.

 $\sim$ 

# LEGALSUMMIT

MARYLAND STATE BAR ASSOCIATION

**OVER 100 STANDOUT EXPERIENCES · ONE UNIQUE EVENT** 

**June 7 - 9, 2023 OCEAN CITY MARYLAND CONVENTION CENTER** 

 $\propto$ 

# **30 Tech Tips:**

**Using software, hardware, data and AI to get a running start at home, on the road, or in the office**

**C:\> DAVEPA~1.ESQ && LEESAM~1.ESQ**

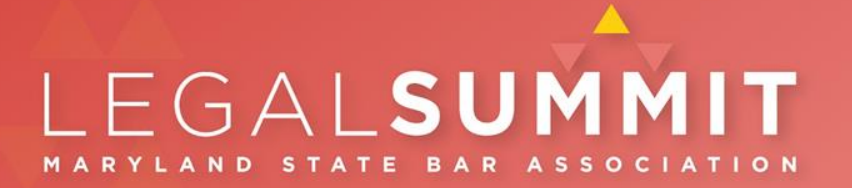

### **Roadmap**

- General tech tips and tricks
- Artificial Intelligence Description
	- Large Language Models
- AI tools
- Discussion

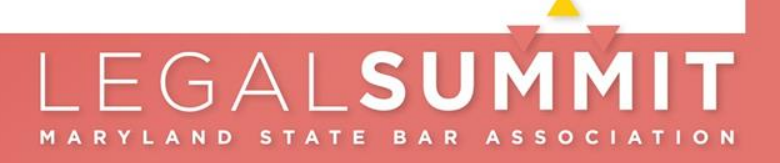

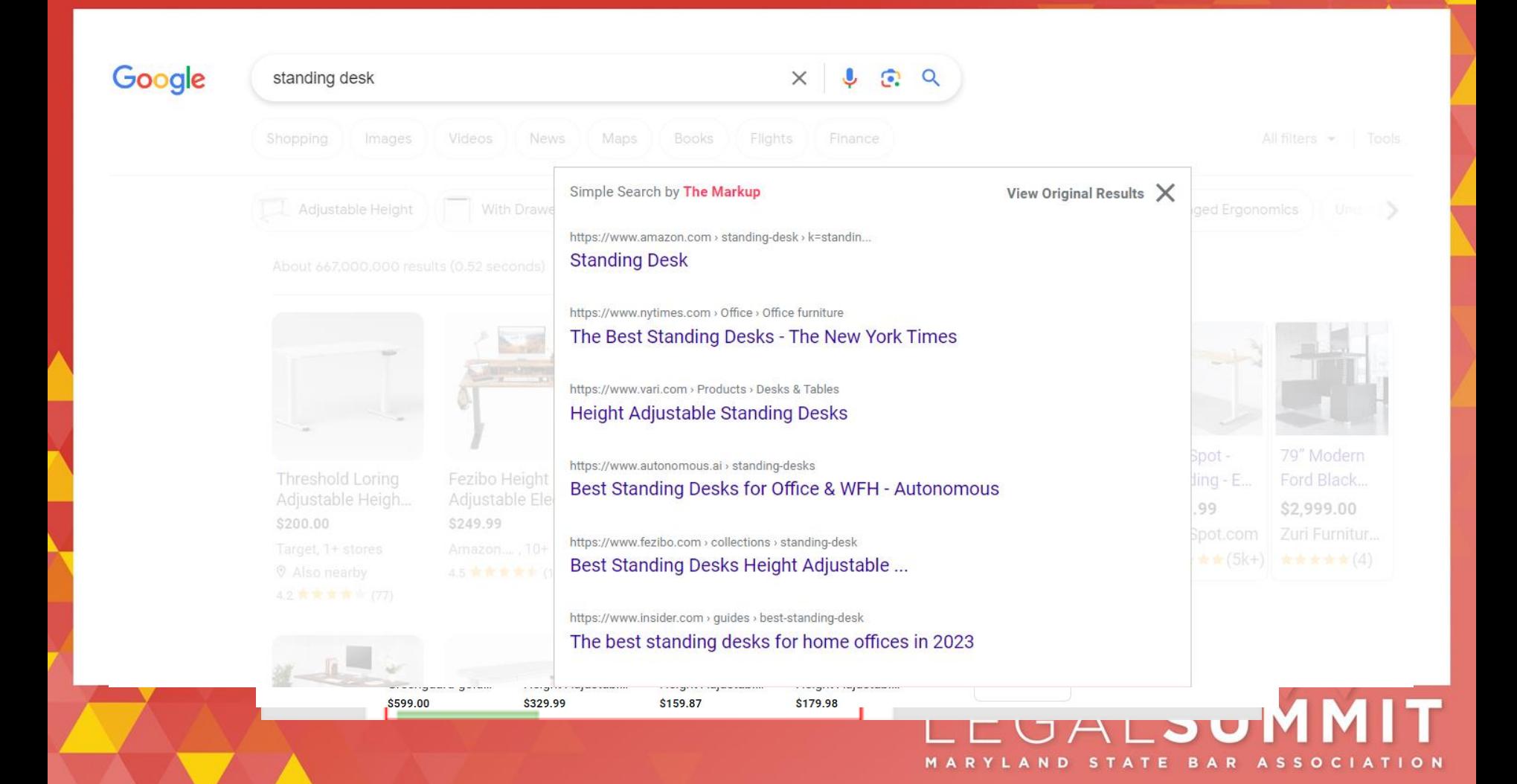

## **Finding Software**

- Capterra.com (comparisons and reviews)
- AlternativeTo.net (recommendations)
- Alternative.me (find software options)
- Similarweb.com (analyze your website, competitors)

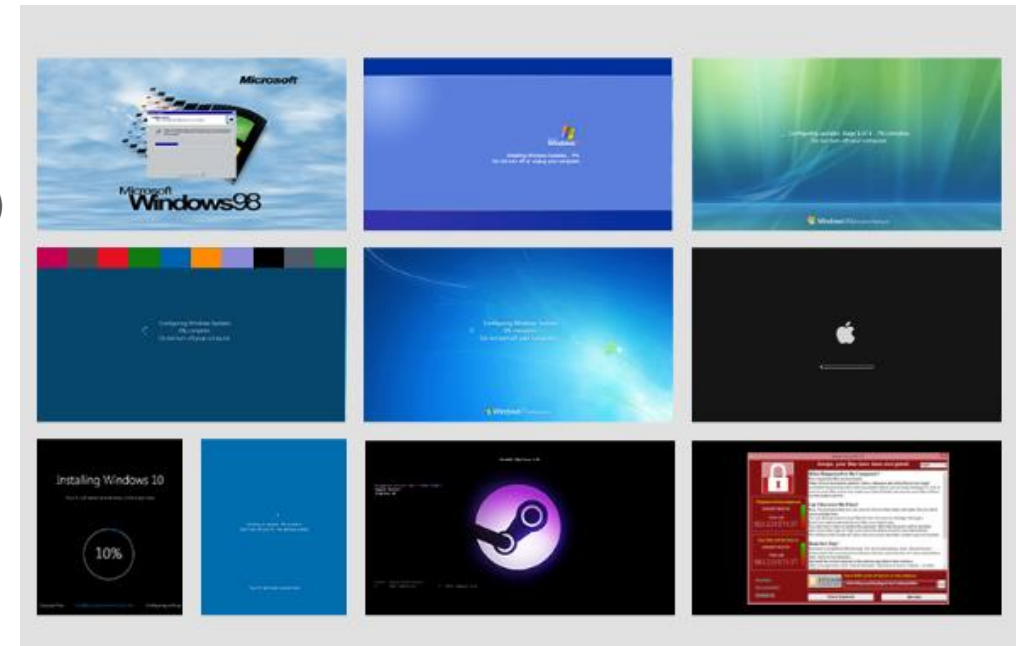

Fakeupdate.net

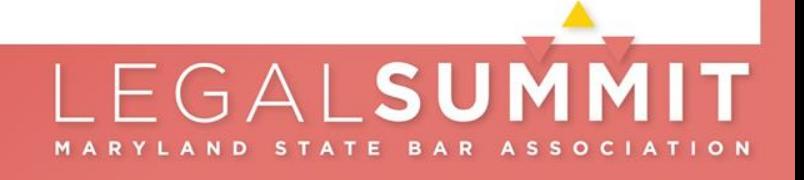

### **General Productivity section**

### **[uBlock Origin](https://chrome.google.com/webstore/detail/ublock-origin/cjpalhdlnbpafiamejdnhcphjbkeiagm)**

Browser extension

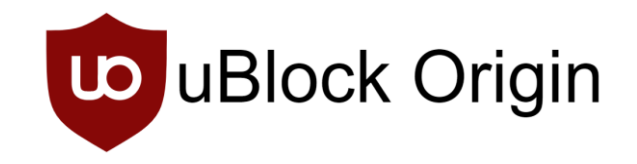

- Content blocker (ads, tracking, pop ups)
- Desktop only
	- Firefox browser on Android

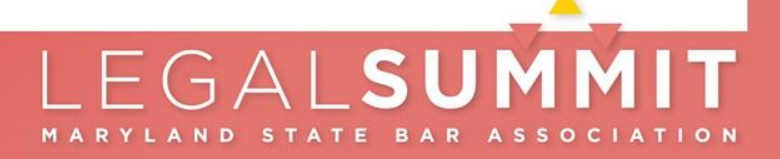

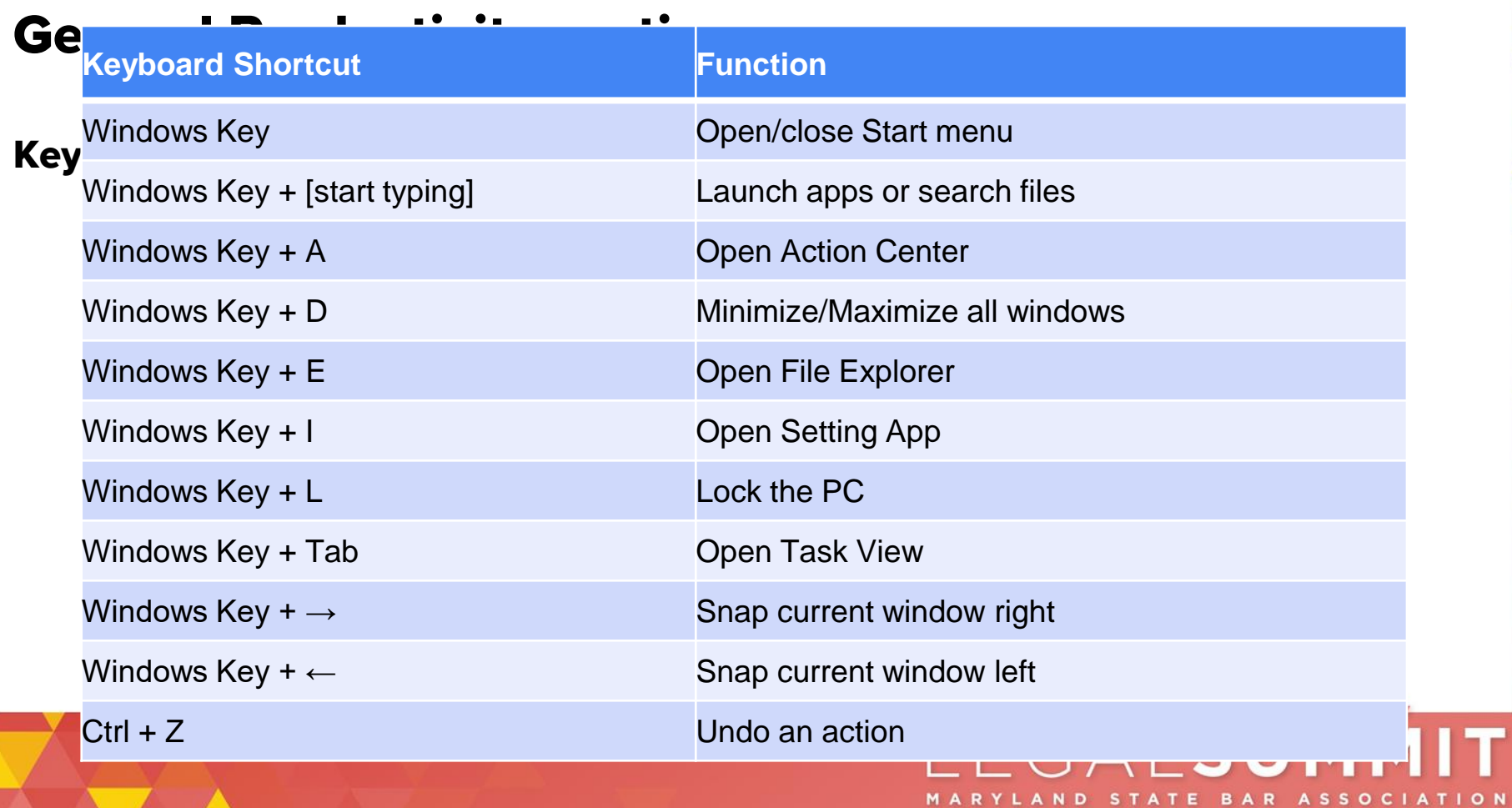

### Excel shortcut - Ctrl + A; Alt + HOA / Alt + HOI

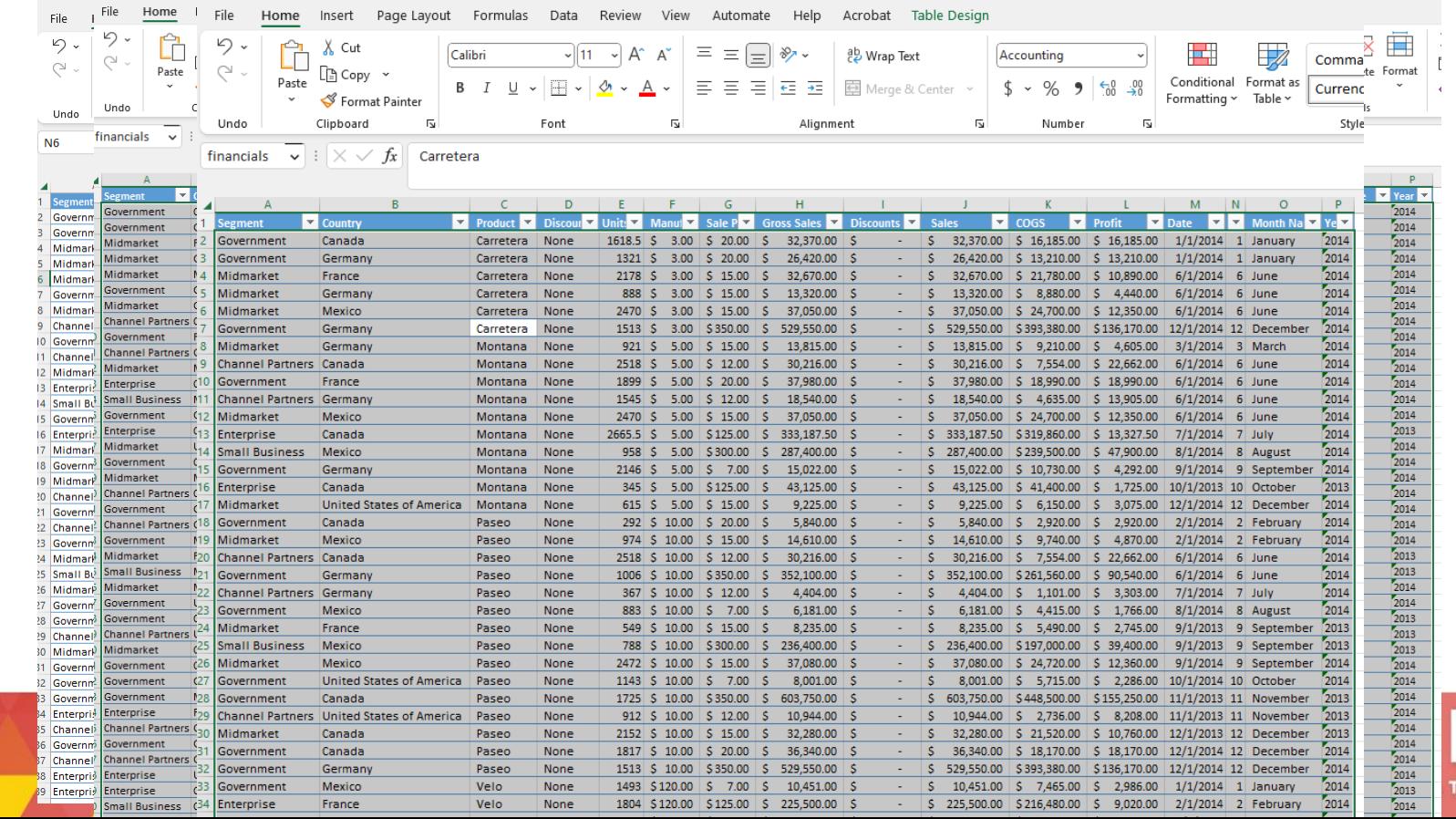

 $O<sub>N</sub>$ 

### **Make your own personal shortcut key!**

- 1. Place a shortcut to your favorite folder, file, or program on the desktop
- 2. Right-click; Properties; Shortcut; Shortcut key; Apply

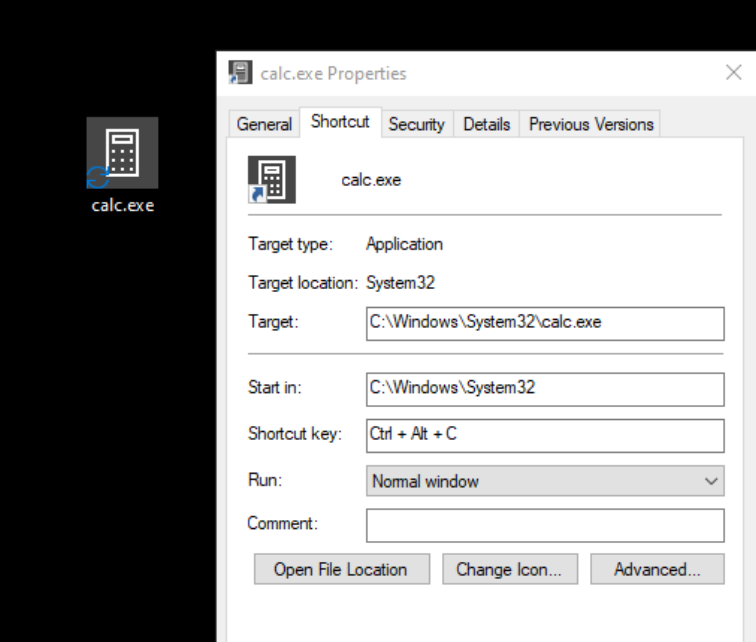

### **General Productivity section**

### **[Ditto](https://ditto-cp.sourceforge.io/)**

Windows app

● Paste in plain text (Ctrl+Shift+V)

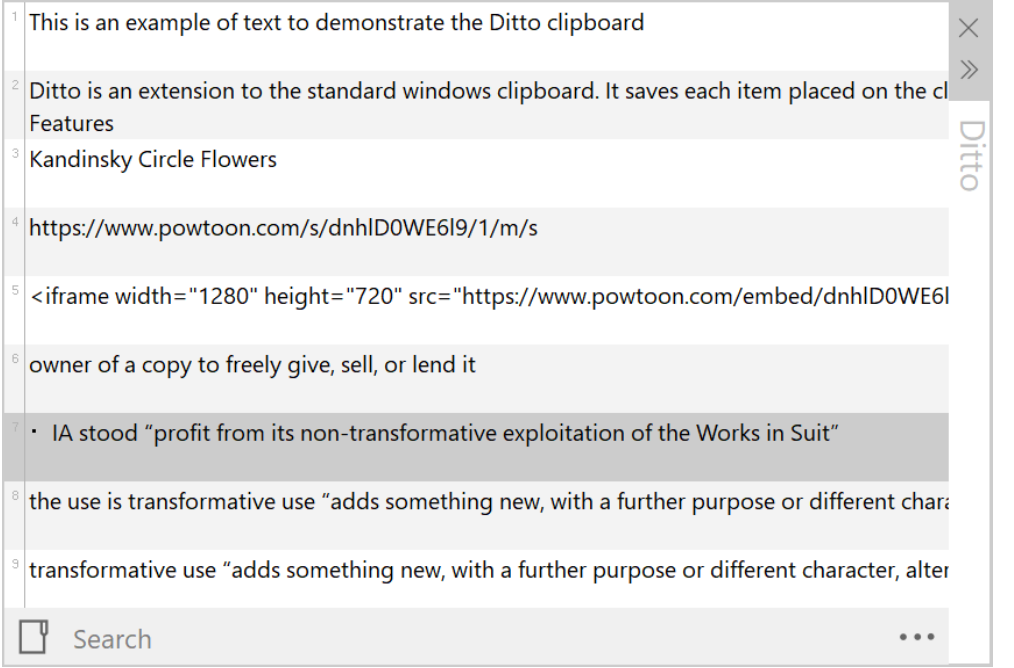

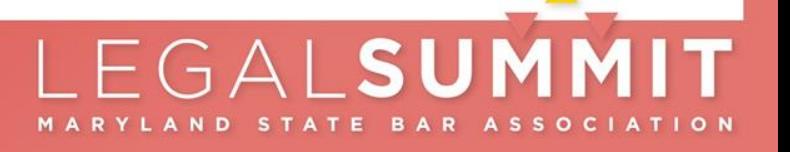

### **General F**

#### System **Clipboard his**

 $\Box$  Display

Find a setting

((小) Sound

Settings

d Home

- Notifications & actions L.
- ♪ Focus assist
- Power & sleep  $\circ$
- $\qquad \qquad \Box$ Storage
- 吗 Tablet
- 目 Multitasking
- 中 Projecting to this PC
- ⋇ Shared experiences
- $\Box$ Clipboard

### Clipboard

 $\varphi$ 

When you copy or cut something in Windows, it's copied to the clipboard for you to paste.

 $\Box$ 

 $\times$ 

### Clipboard history

Save multiple items to the clipboard to use later. Press the Windows logo key + V to view your clipboard history and paste from it.

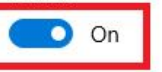

#### Sync across devices

Paste text on your other devices. When this is on, Microsoft receives your clipboard data to sync it across your devices.

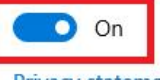

#### Privacy statement

#### Clear clipboard data

Clear everything (except pinned items) on this device and with Microsoft.

UMMIT **ASSOCIATION** 

Clear

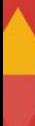

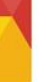

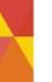

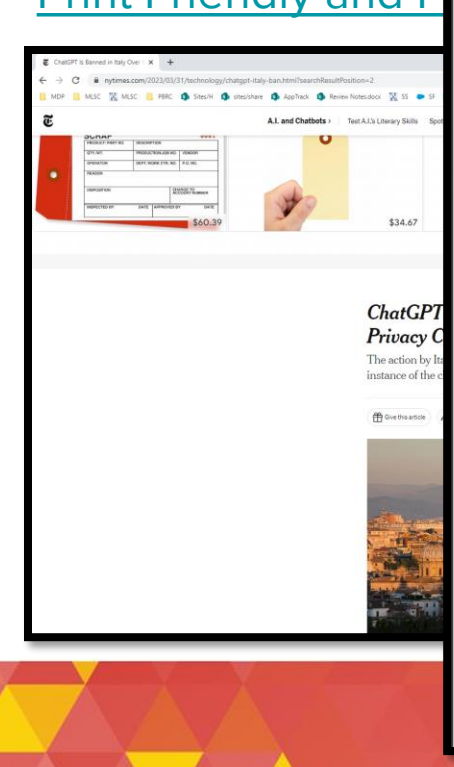

#### General Prod<del>esiant Property Branch</del>  $\times$  $\boxtimes$  Email T1 100%  $\sim$ 100%  $\bigwedge$  Undo **ChatGPT Is Banned in Italy Over Privacy Concerns ChatGPT Is Banne** to nytimes.com/2023/03/31/technology at nytimes.com/2023/03/31/technology/chatgpt-italy-ban.html <u>Print Friendly and Permicial intelligence tool ChatGPT was temporarily banned in Italy on Friday, the first known instance of the chatbot being</u> blocked by a government order. Italy's data protection authority said OpenAI, the California company that makes ChatGPT, unlawfully collected personal data from users and did not have an age-verification system in place to prevent minors from being exposed to illicit material. Italy is the first government to ban ChatGPT as a result of privacy concerns. In China, North Korea, Russia and Iran, the service is unavailable because OpenAI decided not to make it accessible. Italy's decision is a sign of the policy challenges emerging for the developers of cutting-edge A.I. after the release of ChatGPT. The program has dazzled users with its ability to draft essays, engage in humanlike conversations and perform more complex tasks like writing computer code, but it has raised alarms about the spread of misinformation, the effects on employment and broader risks to society. This week, more than 1,000 technology leaders and researchers called for a moratorium on development of the most advanced A.I. systems so that safety policies could be put in place. The Center for A.I. and Digital Policy, an advocacy group pushing for the ethical use of technology, has asked the U.S. Federal Trade Commission to block OpenAI from releasing new commercial versions of ChatGPT. Advertisement In Italy, regulators have told OpenAI to block internet users in the country from gaining access to ChatGPT until the company turns over additional information. The company has 20 days to provide the agency with the material and possible remedies Continue reading the main sto before a final decision can be made about the future of the product in the country. The artificial intelligence tool blocked by a government orde Regulators cited a March 20 data breach that exposed conversations and the payment details of some users. The agency said Italy's data protection authori OpenAI could be fined up to 20 million euros (about \$22 million) or 4 percent of its worldwide annual revenue. from users and did not have a In a statement, OpenAI said it had disabled ChatGPT for users in Italy and that it was committed to protecting people's privacy. Italy is the first government to "We actively work to reduce personal data in training our A.I. systems like ChatGPT because we want our A.I. to learn about the is unavailable because OpenA world, not about private individuals," the company said, "We also believe that A.I. regulation is necessary." Italy's decision is a sign of the The program has dazzled user As of 5 p.m. on Friday in Italy, word had not yet reached the chatbot that it would be blocked in the country. When asked by a tasks like writing computer co user there if it would be banned in Italy because of privacy concerns. ChatGPT replied, "There should be no concerns." broader risks to society. "I am an artificial intelligence language model that can be accessed from anywhere in the world as long as there is an internet Advertisement connection," the chatbot said. STATE BAR ASSOCIATION **MARYLAND**

 $\checkmark$ 

门

×

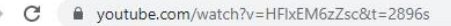

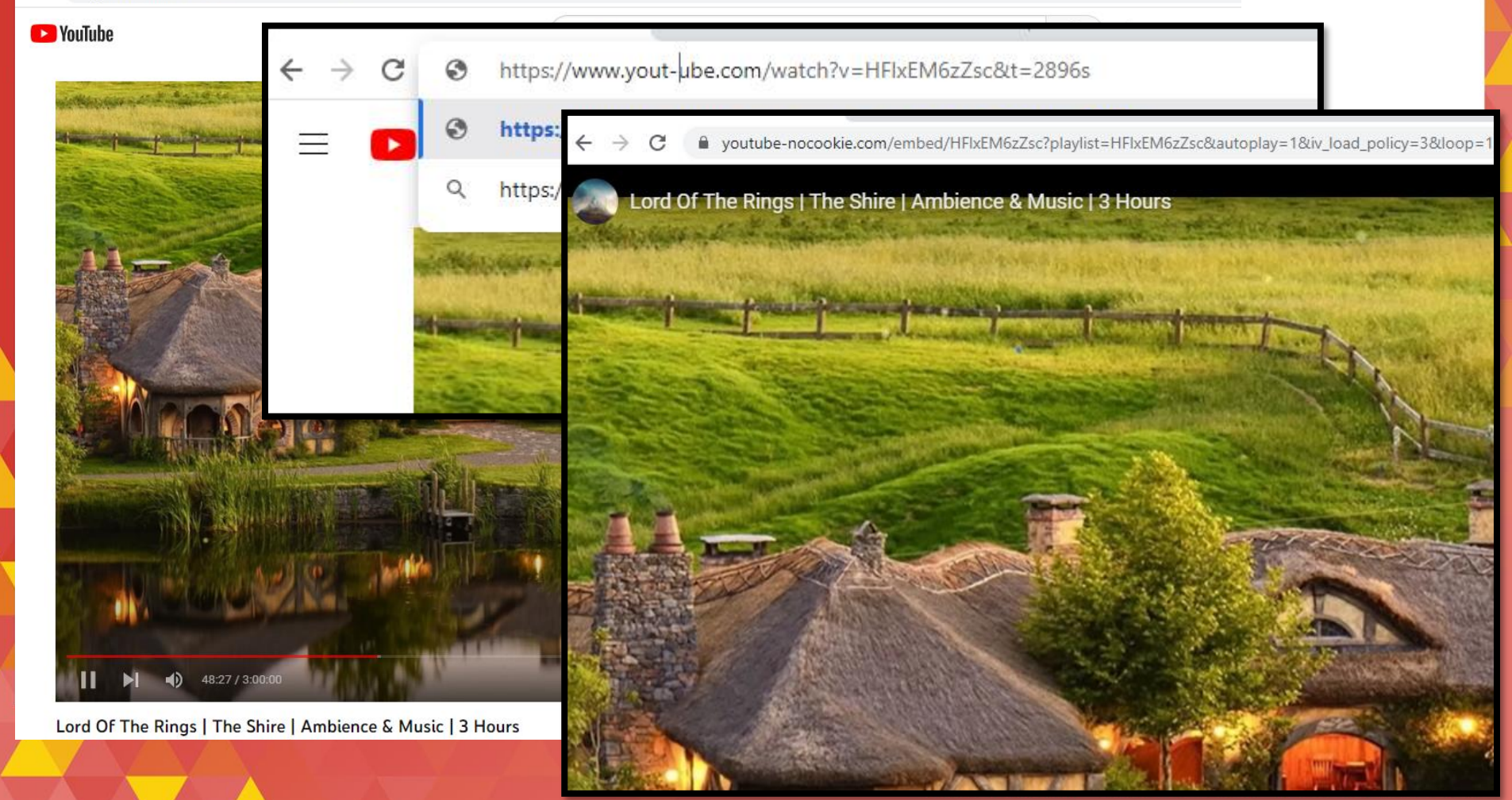

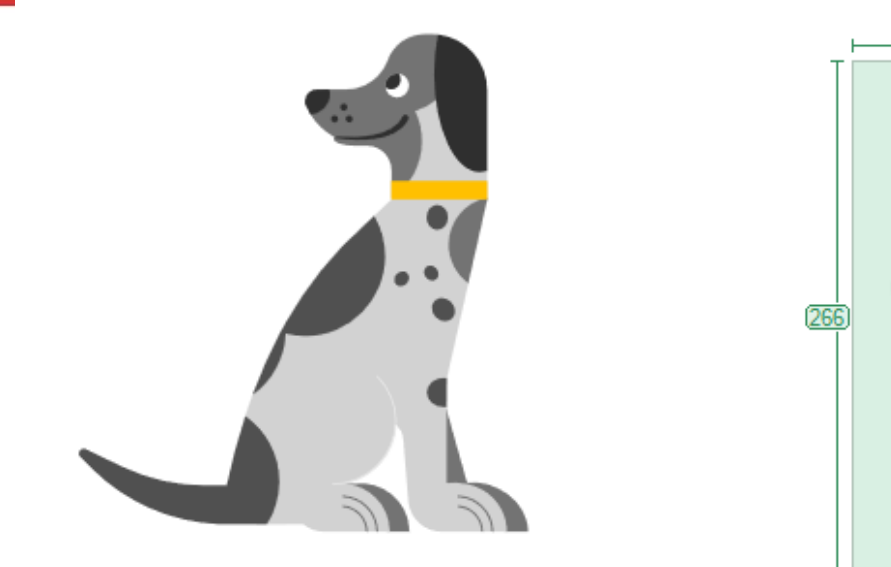

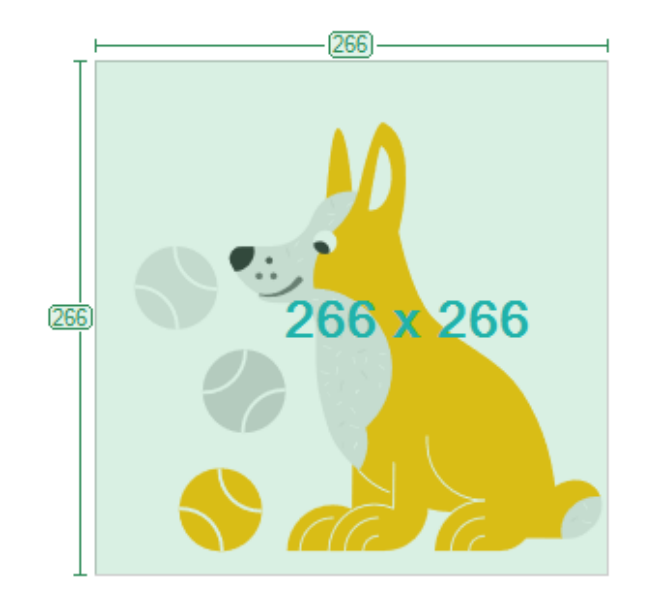

 $\tau_{\rm F}$ 

### **Micros**

 $\mathop{\mathbb{H}}$ 

⋒ Home  $\bigoplus$ 

Create  $\Box$ 

ly Content  $\boxdot p$ 

Feed

₿

Apps  $\Delta$ Admin

 $\overline{\mathbf{Q}}$ Outlook

重

Teams  $\overline{\mathbf{w}}$ 

Word  $\frac{X}{\text{Excel}}$ 

 $\bullet$ owerPoint Microsoft 365

Productiv

Q.

Customize

 $\blacktriangleright$ 

Ь

 $\bullet$ 

Microsoft Viva Insights.

F

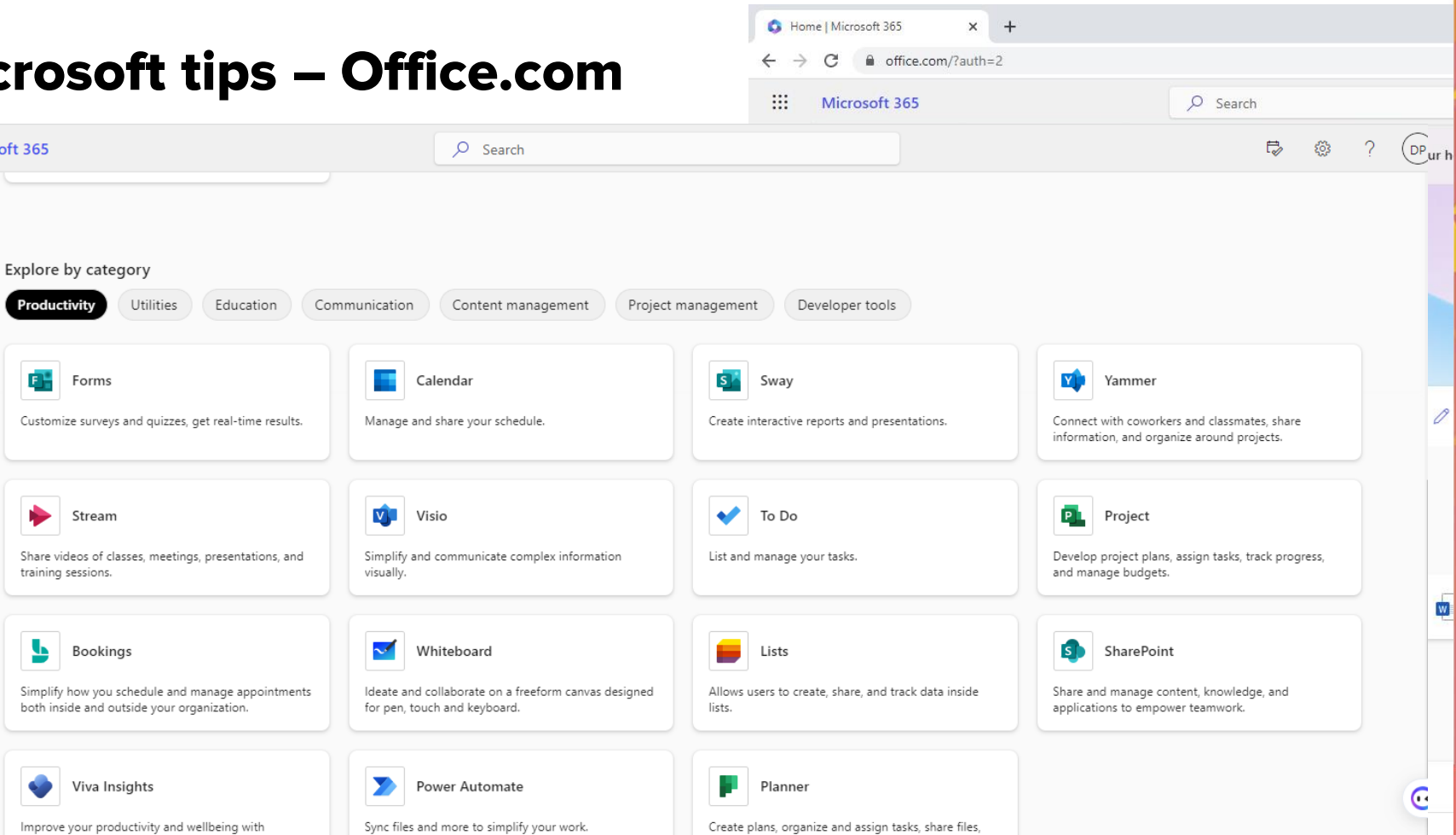

and get progress updates.

 $\frac{1}{2}$ 

0

### **Microsoft tips – Office.com**

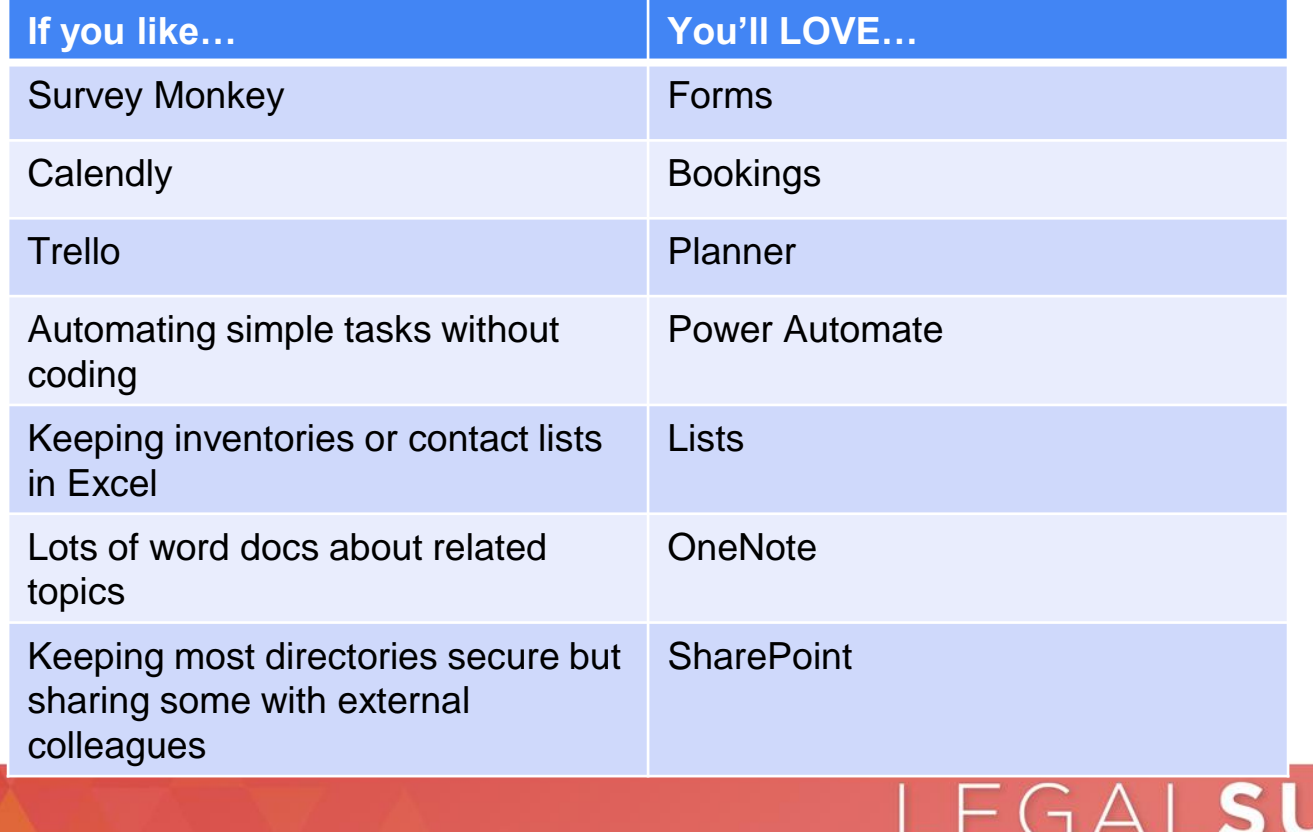

M A

A N D

 $\overline{\mathsf{I} \mathsf{T}}$ 

STATE BAR ASSOCIATION

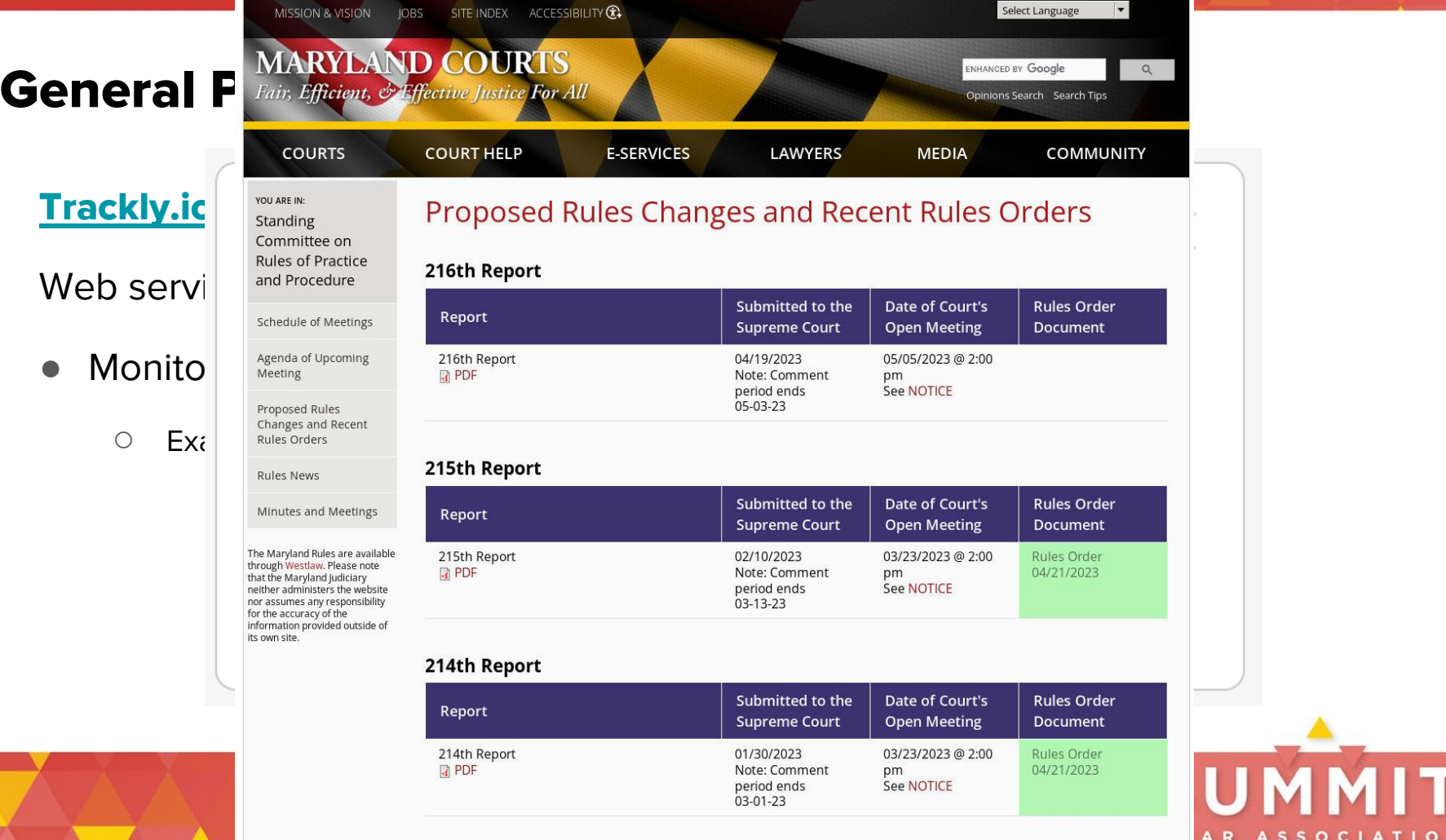

### **Microsoft tips – Quick Assist**

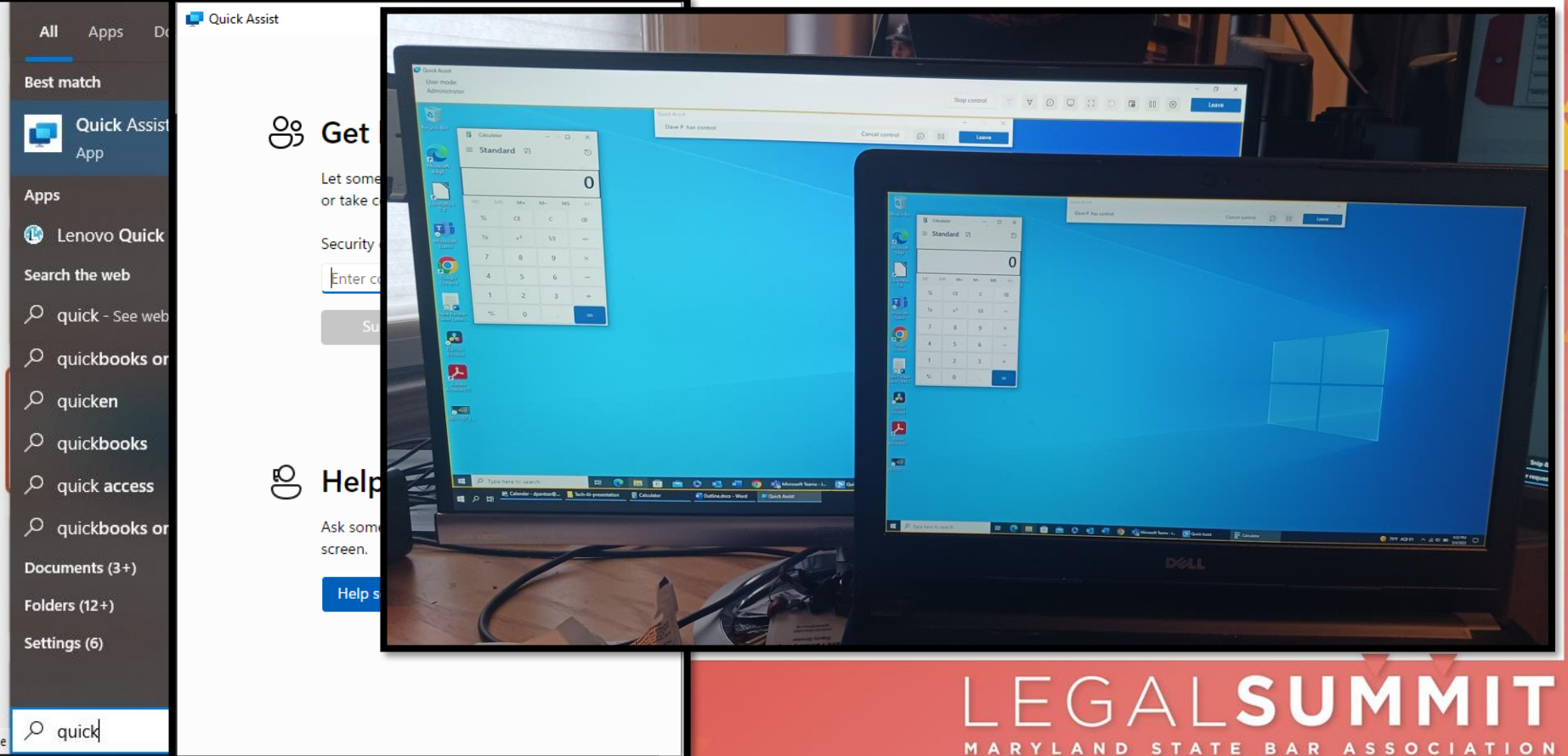

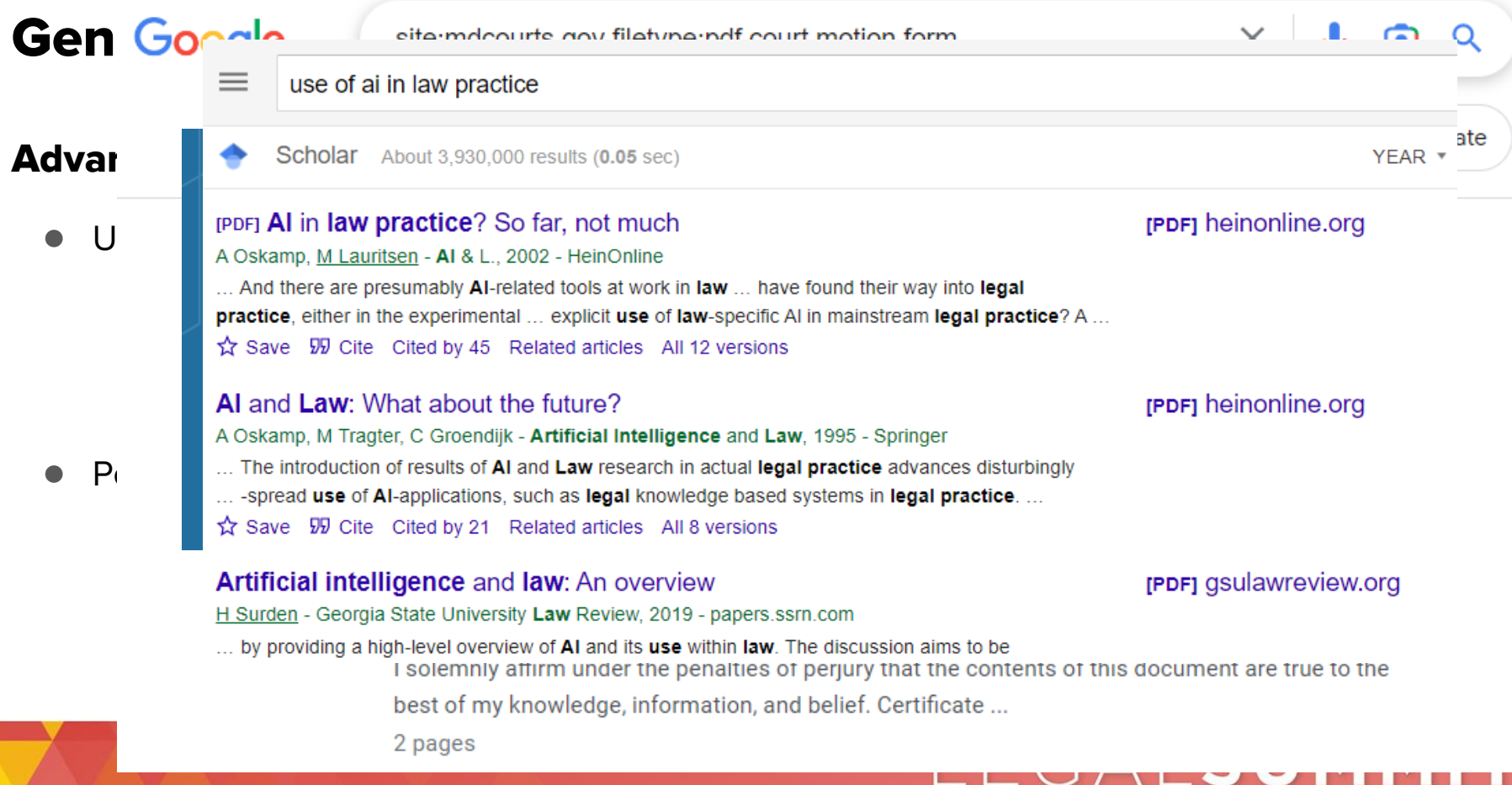

MARYLAND STATE BAR ASSOCIATION

### **Law practice tips**

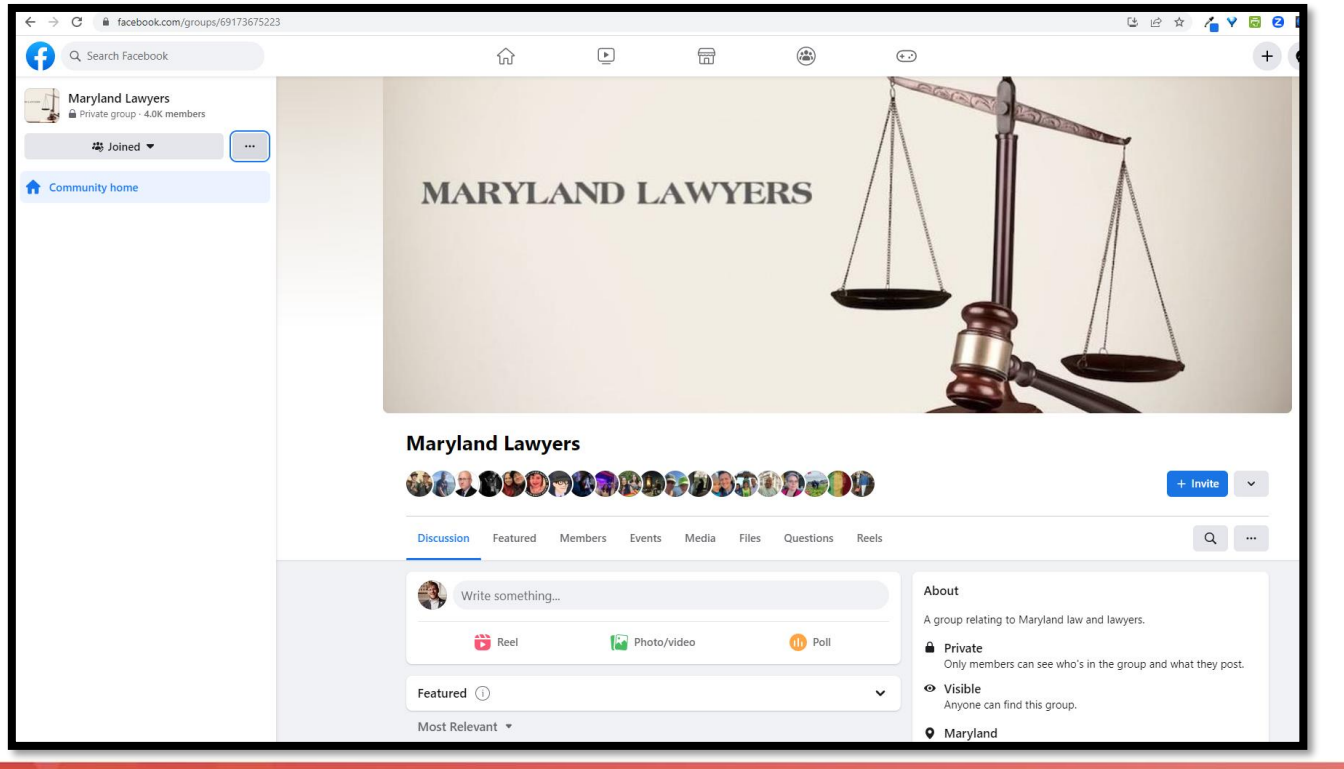

### LEGALSUMMIT MARYLAND STATE BAR ASSOCIATION

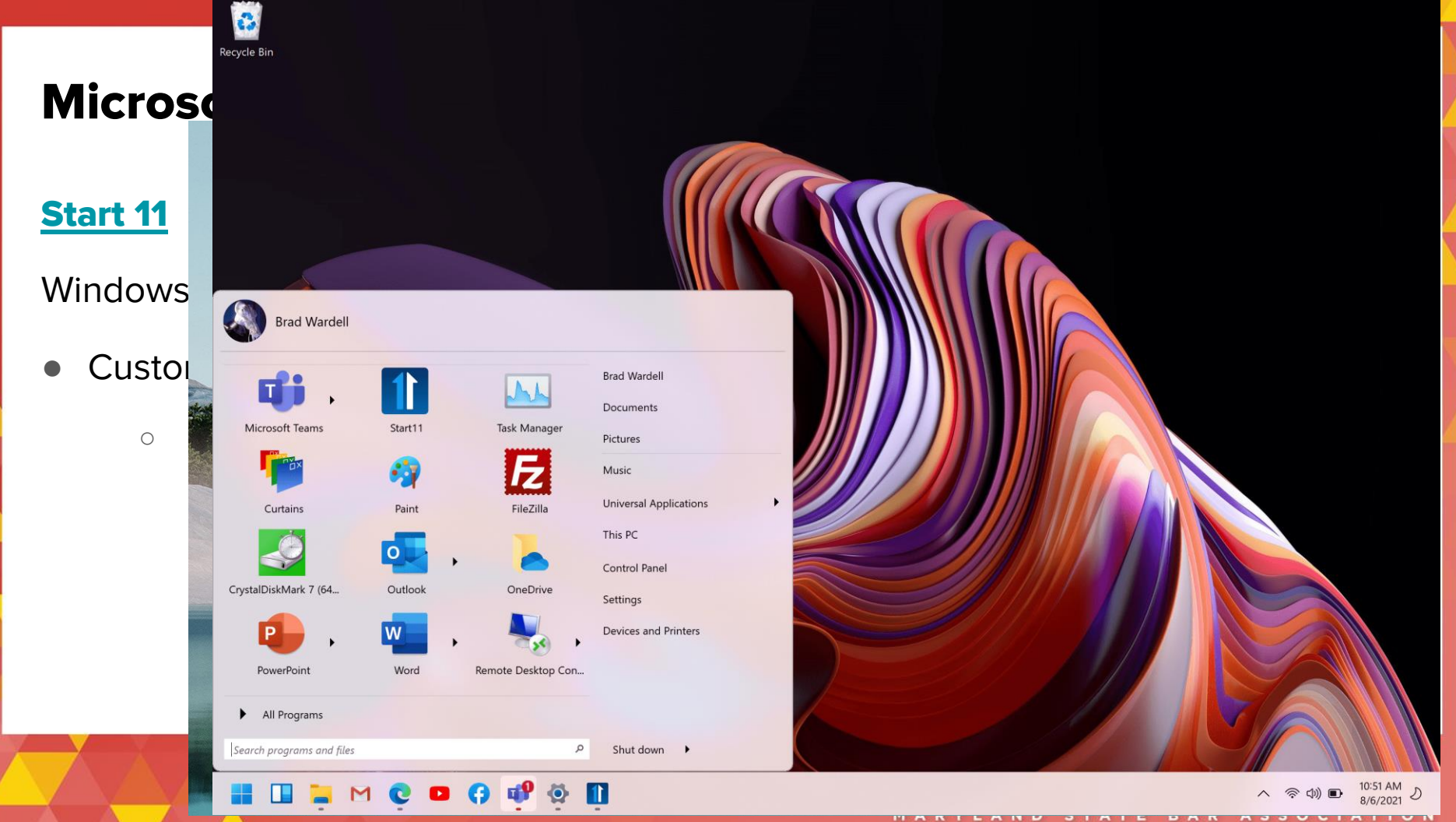

### **AI Introduction**

# ar ti fi cial in tel li gence

noun

1. the theory and development of computer systems able to perform tasks that normally require human intelligence, such as visual perception, speech recognition, decision-making, and translation between languages.

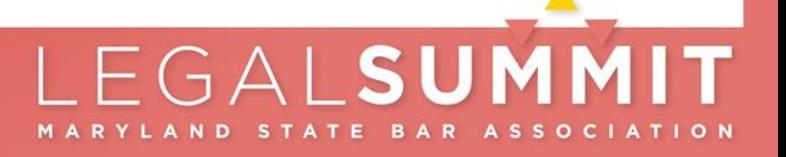

### **Visual Perception: Web site - Remove.bg**

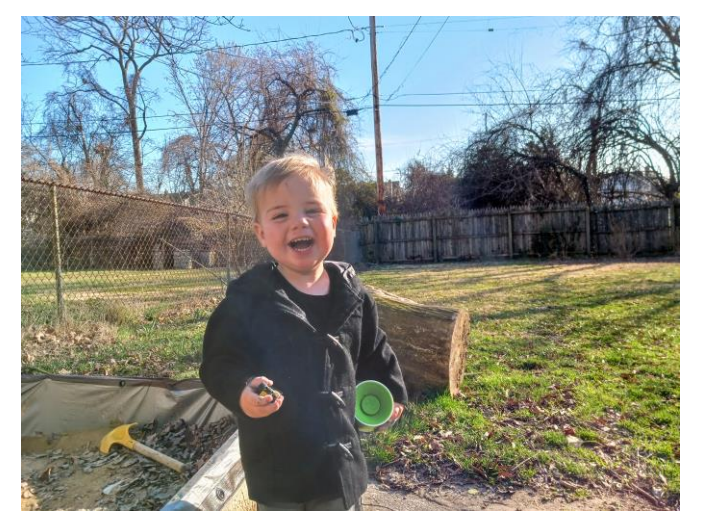

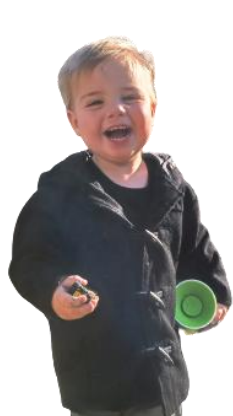

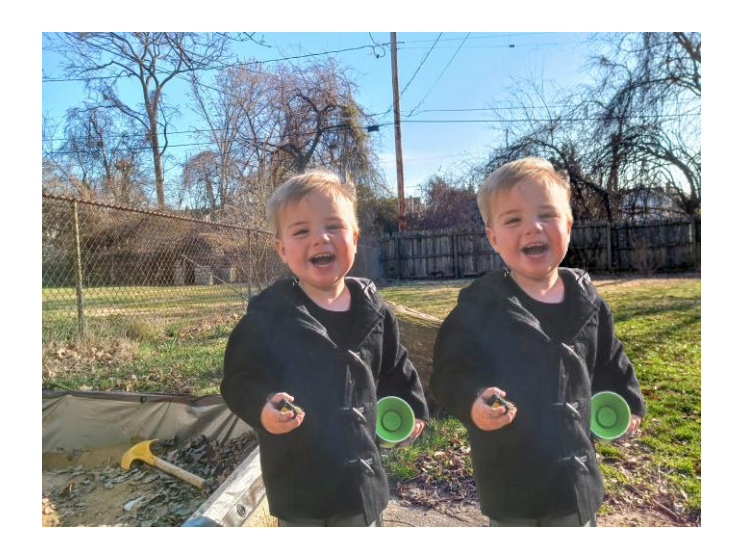

### PhotoLayers app (Android)

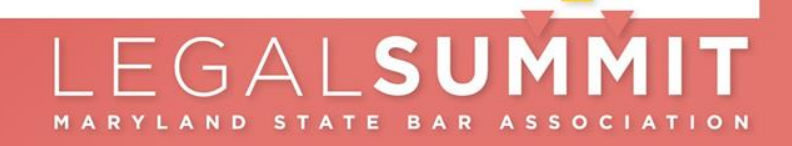

### Al Tools - Speech to Text

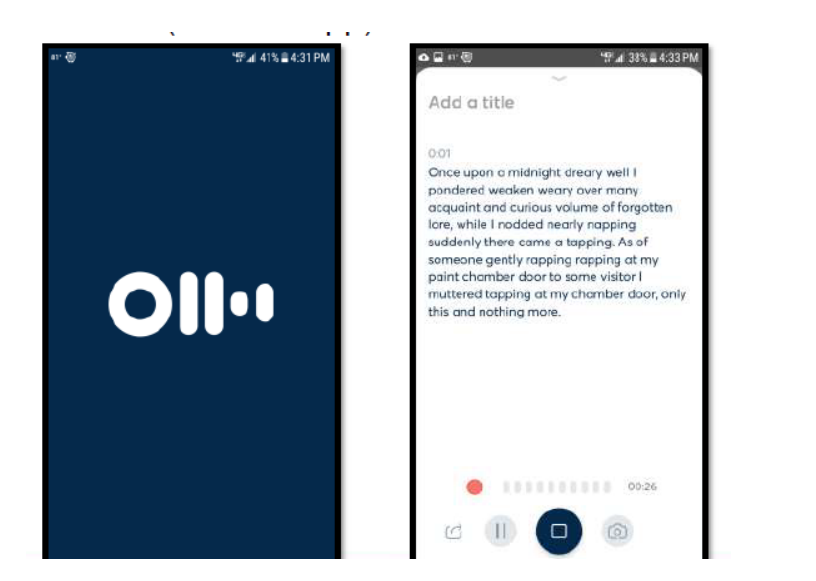

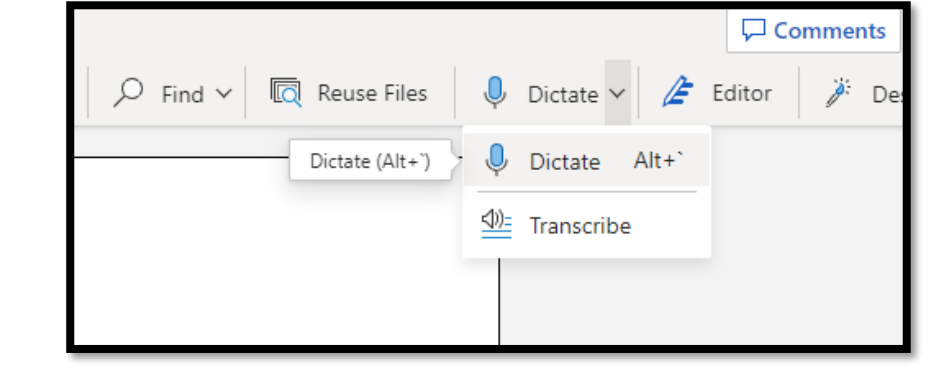

### **OtterPilot Overview**

5 days ago · Updated

OtterPilot can automatically join your Zoom, Google Meet, or Microsoft Teams meetings, and transcribe the meetings in real-time. With OtterPilot, you get many features including Automated Summary, Automated Slide Capture, and Meeting Summary. Learn about OtterPilot below.

Follow

### LEGALSUMMIT MARYLAND STATE BAR ASSOCIATION

### **Large Language Models**

 $\bullet$  A type of artificial intelligence (AI) technology that uses advanced machine learning algorithms to process and generate natural language.

These models are trained on massive amounts of text data, allowing them to generate human-like text…

● *[These have been around since at least the 1960s.](https://www.omegavp.com/articles/introduction-to-large-language-models/)*

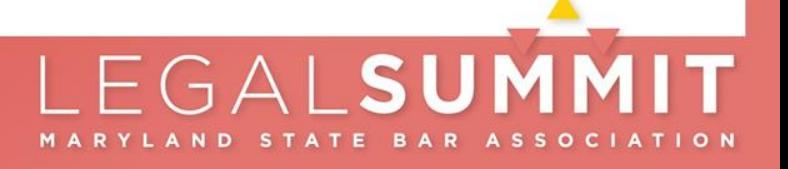

### Nov. 30,  $2022 -$ Chatgpt prototype

### 100,000,000 users in 2 months

#### explain personal jurisdiction to a judge

Personal jurisdiction refers to a court's authority to hear a case and make binding decisions over the parties involved in the case. It is the power of a court to hear and decide a case involving a particular person or entity. In order for a court to exercise personal jurisdiction over a party, that party must have certain minimum contacts with the state in which the court is located.

There are tw General juris

explain personal jurisdiction to an eight year old

such that the Personal jurisdiction is like a rule that says where a court can make decisions about a case. hand, exists Imagine a big building where the judges work, that building is like the court, and the judges are issue in the like the teachers in school. Just like how your teacher can only give you a test or grade you in their class, the court can only make decisions about a case if the people involved in that case have something to do with the state where the court is located.

> It's like when you go on a trip with your family, and you visit different states, you can only buy souvenirs or play games in the state where you are visiting. Similarly, a court can only make decisions about a case if the people involved have something to do with the state where the court is located.

### **Large Language Models**

A large language model

- "understands" through statistical analysis and probability
- "creates" through combination of pattern, probability, and random sampling

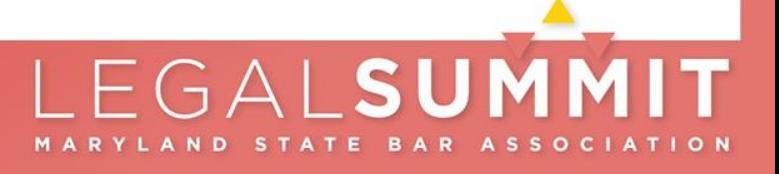

### **Large Language Models**

### Good at:

- **Coherence**
- Summarizing large chunks of text
- Re-writing text
- First drafts when provided with detailed prompts

### Bad at:

- Searching for information (though some have been integrated with search engines)
- Providing accurate facts

# EGALSUMM

### **Recognized Dangers**

- Fictional information dangerously plausible nonsense
	- [LLMs will make up fictional cases, citations, and quotes](https://storage.courtlistener.com/recap/gov.uscourts.nysd.575368/gov.uscourts.nysd.575368.31.0_1.pdf)
- Training bias GIGO
- Privacy who "learns" from your prompts?
- Job elimination
- Weaponization

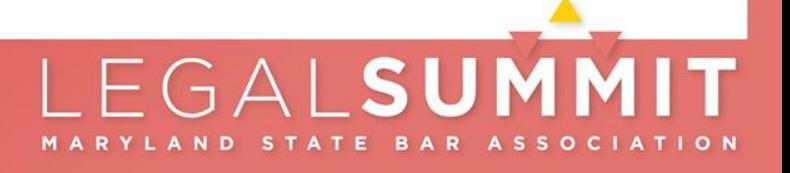

### what are the things that lawyers need to know in a presentation about large language models

When presenting about large language models like GPT-3, lawyers should be aware of several key aspects to ensure an accurate and informative presentation. Here are some important points to consider:

- 1. Overview of large language models: Start by providing a clear introduction to large language models, explaining what they are and how they work. Describe their ability to generate human-like text, understand context, and handle a wide range of tasks.
- 2. Benefits and applications: Discuss the various benefits and potential applications of large language models in the legal field. This may include tasks such as legal research. contract analysis, drafting legal documents, predicting case outcomes, and providing legal advice.
- 3. Limitations and challenges: Highlight the limitations and challenges associated with large language models. Address concerns such as bias in training data, potential ethical issues, limitations in legal expertise, and the need for human oversight and validation of outputs.
- 4. Data privacy and security: Emphasize the importance of data privacy and security when using large language models. Discuss any measures taken to protect sensitive information and ensure compliance with relevant laws and regulations, such as client confidentiality and data protection.
- 5. Legal and ethical considerations: Explore the legal and ethical implications of using large language models in the legal profession. Discuss issues like professional responsibility, accountability, the unauthorized practice of law, and potential impact on the attorneyclient relationship.
- 6. Reliability and transparency: Address the challenges of interpreting and verifying the outputs of large language models. Discuss the need for transparency in understanding how the models arrive at their conclusions, and how their outputs should be treated as suggestions or starting points rather than definitive legal advice.
- 7. Regulation and policy: Discuss any existing or proposed regulations or policies that are relevant to the use of large language models in the legal field. This may include discussions on intellectual property rights, liability, and disclosure requirements.
- 8. Collaboration between AI and lawyers: Highlight the potential for collaboration between Al systems and legal professionals. Emphasize how large language models can assist lawyers in their work, enhance efficiency, and improve access to justice, while underscoring the continued need for human expertise and judgment.
- 9. Future considerations: Discuss emerging trends and advancements in large language models, such as improvements in accuracy, interpretability, and specialized legal domain models. Address potential future developments and their implications for the legal profession.
- 10. Q&A and discussion: Allocate time for questions and discussion to address any concerns, misconceptions, or specific interests from the audience. This will help provide a more comprehensive understanding of large language models and their relevance to the legal field.

Remember, it's important for lawyers to understand that large language models are tools and should be used judiciously in the context of legal practice, with a thorough understanding of their limitations and potential implications.

**MARYLAND STATE BA** 

SSOCIATI

### https://gamma.app - Technology Tools for Lawyers

 $102 -$ 

### **Technology Tools for Lawyers**

In today's digital era, technology is transforming every industry, including the legal system. In this article, we will explore some of the most useful technology tools available for lawyers and law firms, from document management software to online legal research platforms.

 $+ 8$ 

by Dave Pantzer adhed 14 minutes and

#### **Document Management Software**

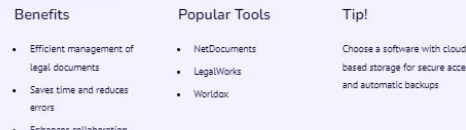

among team members

#### **Electronic Discovery Tools**

"When a client has to go into a courthouse, their stress levels are already high. Technology can reduce that stress." - Eddie Greim Benefits Popular Tools

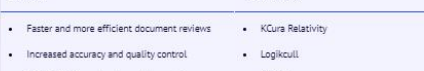

Cost-effective and reduces labor costs  $-$  DISCC

#### **Timekeeping and Billing Software**

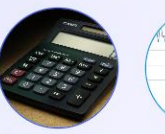

#### **Timekeeping Benefits**

#### **Billing Benefits** Tin

Accurately track billable hours, Estimate, track and manage monitor productivity, and send payment of billable hours. invoicing reminders. Examples of Examples of tools are Clio, Zola tools are TimeSoly, Bill4Time, and Suite, and MyCase. **PracticePanther** 

Choose software with mobile appr for on-the-go usage and automatic billing reminders.

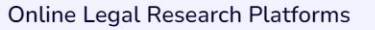

 $(2)$  Tip!

#### $(1)$  Benefits

Access legal information, cases, and documents quickly and efficiently. Prevents redundant searches and saves time. Examples of platforms are Westlaw, LexisNexis, and Bloomberg Law.

Choose a platform with advanced search functions, such as natural language processing and citation tracking.

#### Virtual Meeting and Communication **Tools**

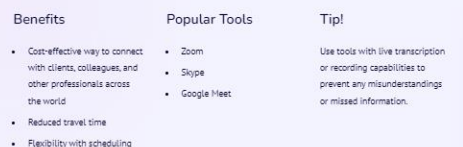

#### Data Security Best Practices for Law Firms

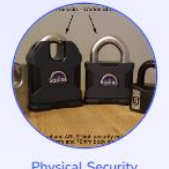

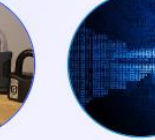

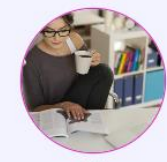

**Physical Security** Secure client files and sensitive information with physical

measures like locked cabinets and

a chraddar

**Technical Measures** 

Use strong passwords and two-

factor authentication, keep

software up-to-date, and encrypt

all sensitive data. Use technology

tools like Firewalls, Antivirus, VPN

and Password Managers.

Be transparent with clients about your data security measures and create a breach response action olan.

Tipl

#### The Future of Law with Technology

"The legal industry is immersed in a time of change, which presents significant opportunities. The pandemic has made it clear that technology is indispensable for rapidly adapting and succeeding in challenging times." - Margaret Hagan

#### Artificial Intelligence

Al helps with document analysis, e-discovery, and predicting case outcomes.

#### **Blockchain Technology**

Ensures digital security and enhances transparency while reducing costs.

#### **Virtual Reality**

Offers immersive and interactive experiences like simulated courtrooms, meetings, and training.

Tinl

Stay current with the latest developments and embrace the benefits of technology.

#### MARYLAND STATE BAR ASSOCIATION

## **Trying it out… text output**

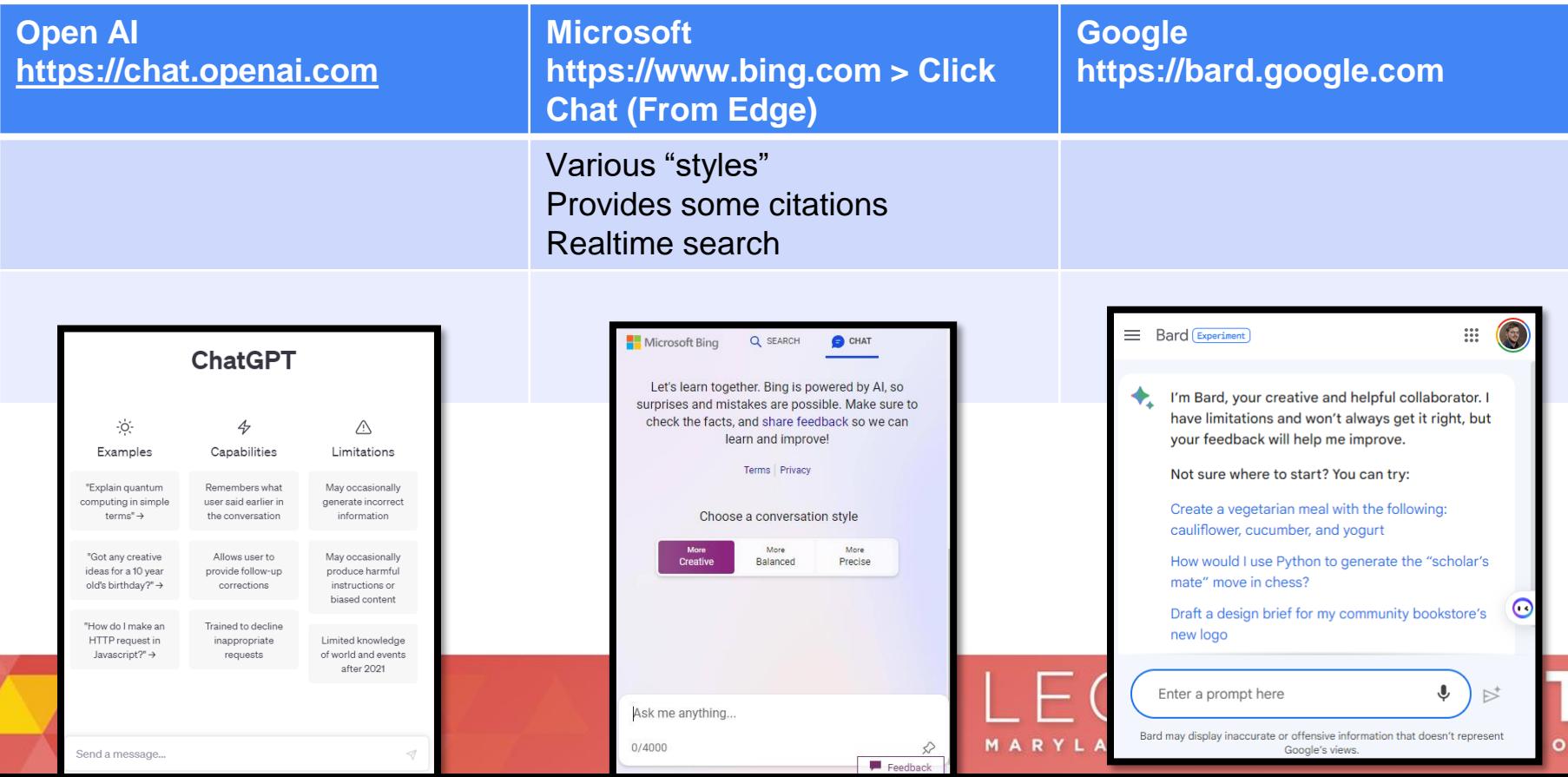

### **Some handy integrations**

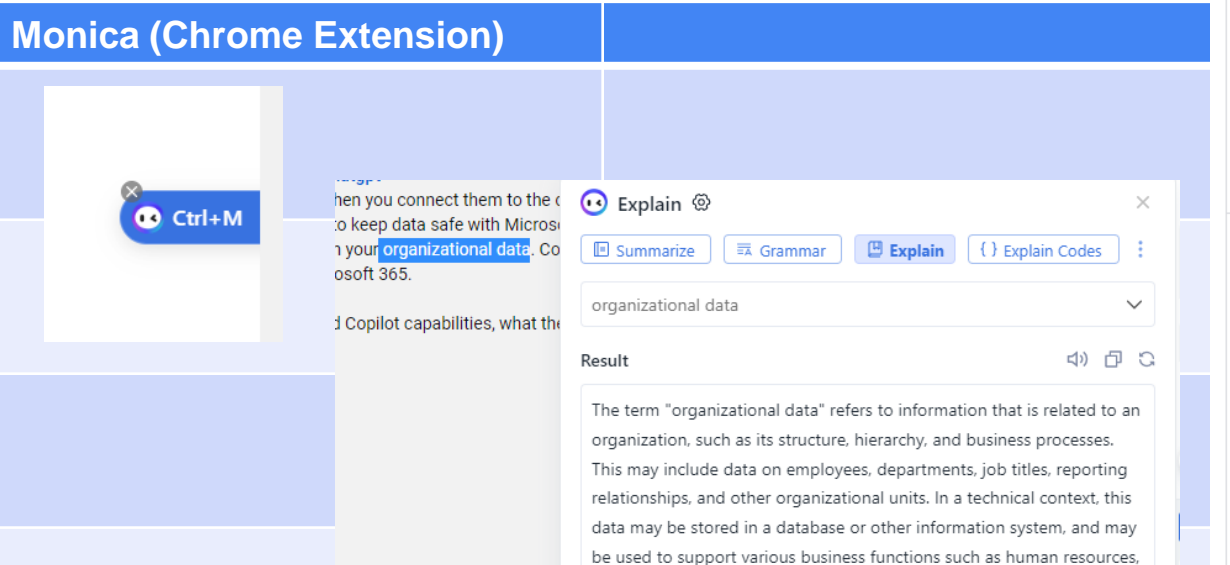

finance, and operations.

:tps://aka.ms/MicrosoftRespo

 $\textcircled{\tiny{\textsf{}}}}$  Continue in Chat

#### Monica

di) ( □ □ Summarize Video

 $\wedge$ 

03:12

This video explains the structure of a neural network and how it can recognize handwritten digits through weighted connections and biases between layers, illustrated with a specific example. The role of linear algebra and activation functions such as sigmoid and ReLU are also discussed, along with their biological analogies. The next video will focus on how neural networks are trained to optimize their weights and biases.

#### **Highlights**

The neural network has 784 neurons in the first laver and 10 neurons in the last layer, with 2 hidden layers of 16 neurons each.

Click to expand  $\land$ 

- . Neurons in the first layer represent grayscale values of pixels in the image.
- . Neurons in the last layer represent digits, with activation between 0 and 1.
- . The network has 2 hidden layers, each with 16 neurons, but the structure can be experimented with.
- Activations in one layer determine the activations of the next layer, like in biological networks of neurons.
- The network has been trained to recognize digits, with the brightest neuron in the output layer representing

### LEGALSUMMIT MARYLAND STATE BAR ASSOCIATION

### **Some handy integrations**

### **ChatGPT for Google** (Chrome Extension)

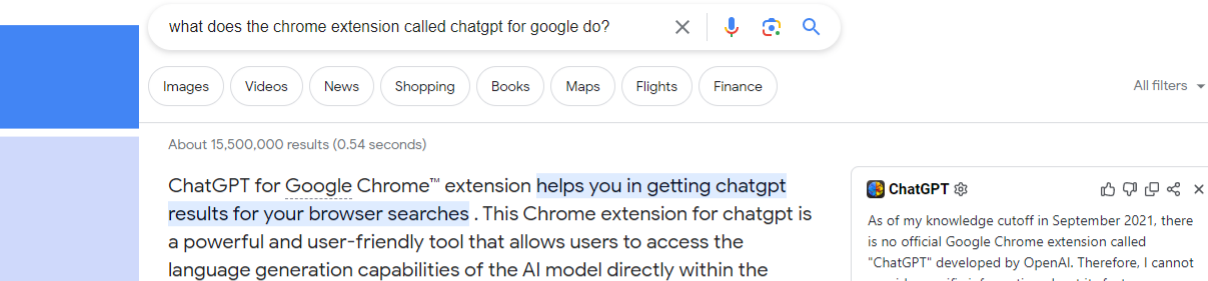

Chrome browser. May 15, 2023

Google  $\bullet$ https://chrome.google.com > chatgpt-for-google-chrome : ChatGPT for Google Chrome™

About featured snippets . Il Feedback

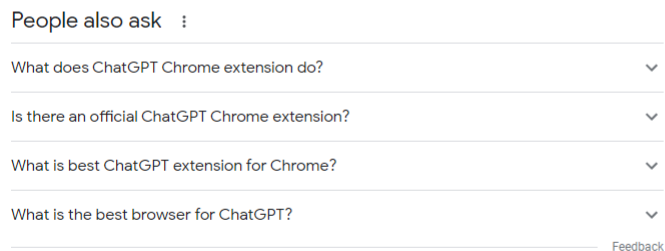

#### **Beebom**

 $\bullet$ https://beebom.com > Al :

#### 18 Best ChatGPT Chrome Extensions (2023)

Apr 21, 2023 - Fancy GPT is an extension designed to beautify your ChatGPT conversations by adding different design elements to them. No matter what type of ...

ber 2021, there in called erefore, I cannot provide specific information about its features or functionality. It's possible that the extension you are referring to was created by a third-party developer or has been released after my knowledge cutoff. To get accurate information about the extension and its purpose, I recommend searching for it in the Chrome Web Store or visiting the official OpenAI website for any updates on their offerings.

All filters  $\sqrt{*}$ 

#### **D** Let's Chat

 $\checkmark$  $\checkmark$  $\checkmark$  $\checkmark$ 

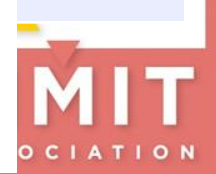

## **Trying it out… image creation**

**Canva AI https://www.canva.com/aiimage-generator/**

Lawyers watching a conference presentation about AI in ocean city

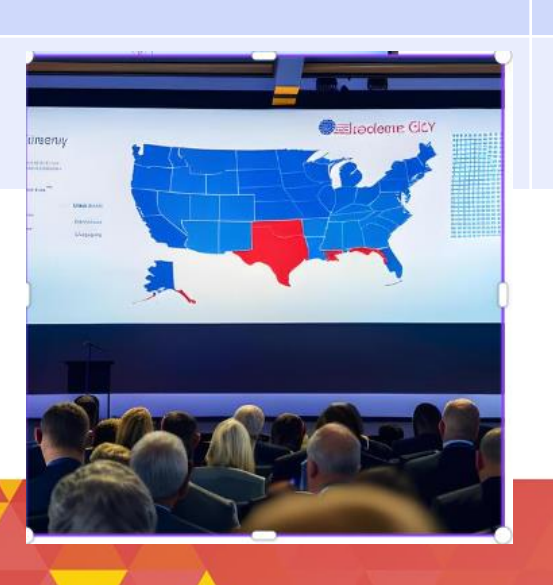

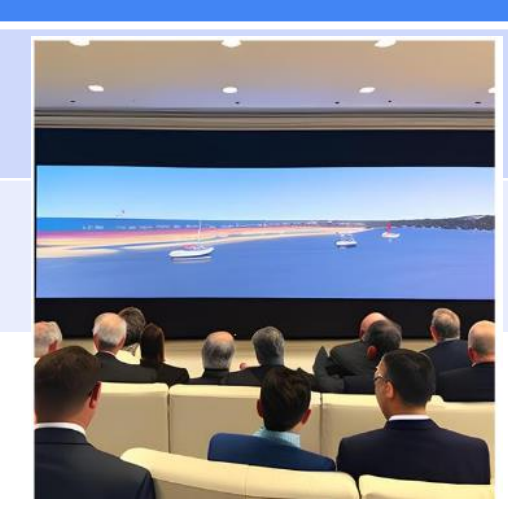

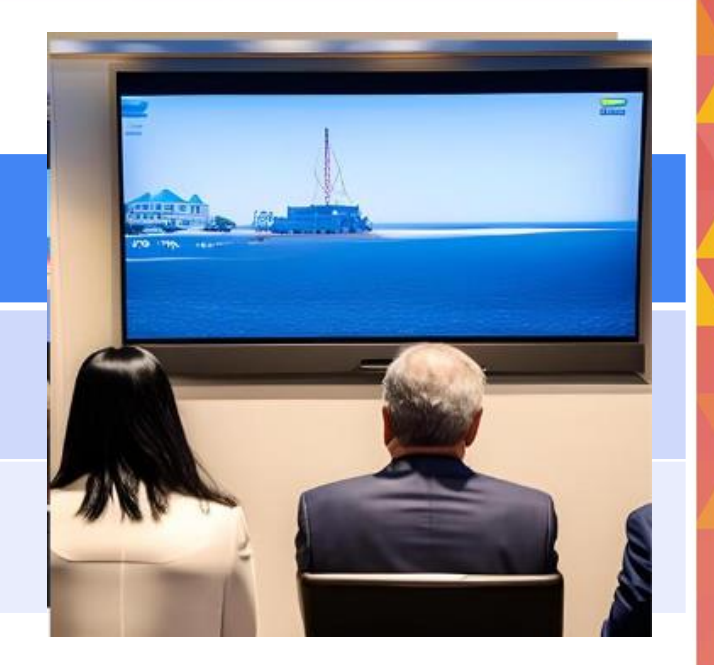

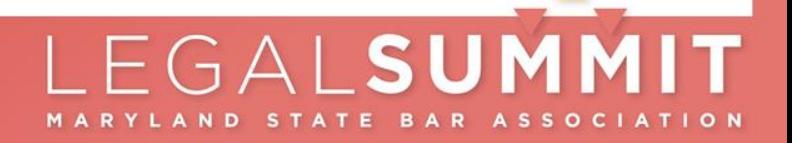

## **Trying it out… image creation**

**DALL-E https://openai.com/product/dalle-2**

Lawyers watching a conference presentation about AI in ocean city

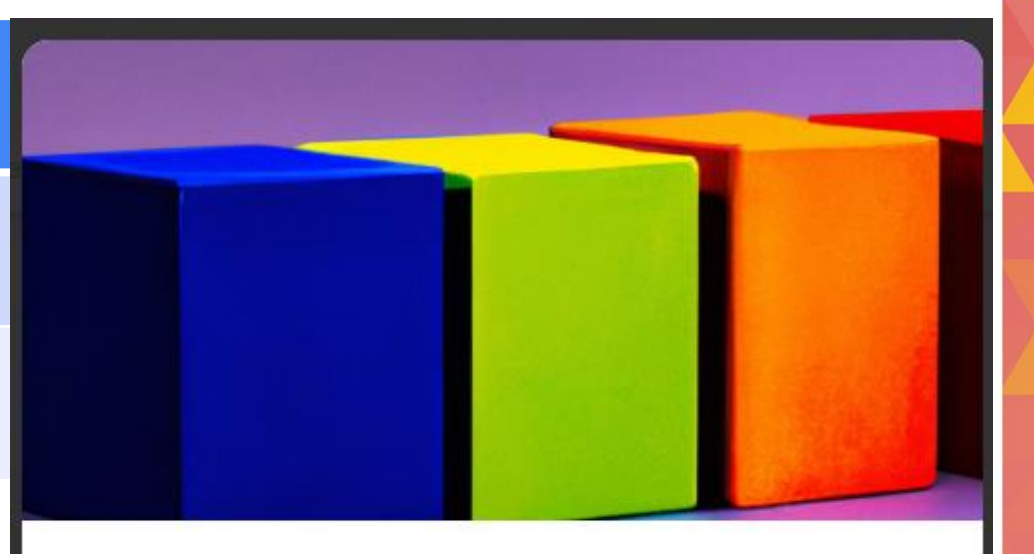

You can buy 115 credits for \$15. Learn more

**Start creating with DALL-E** 

## **Trying it out... image**

**Microsoft https://www.bing.com > Click Chat (From Edge)**

Lawyers watching a conference presentation about AI in ocean city

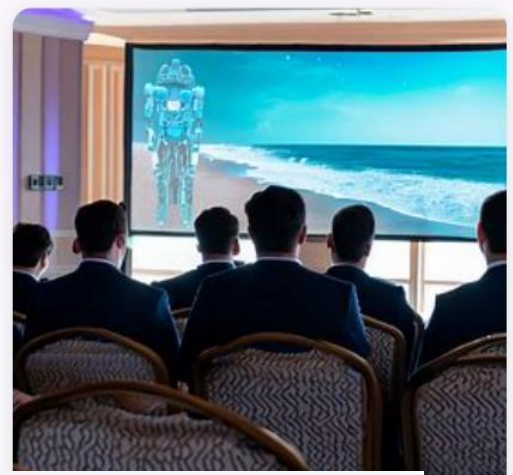

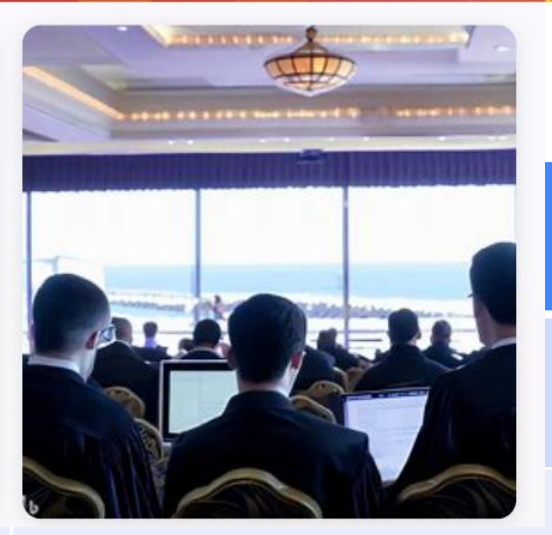

LEGALSUMMIT

**ASSOCIATION** 

MARYLAND

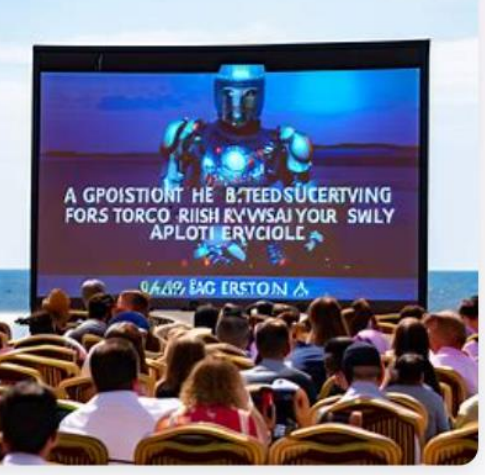

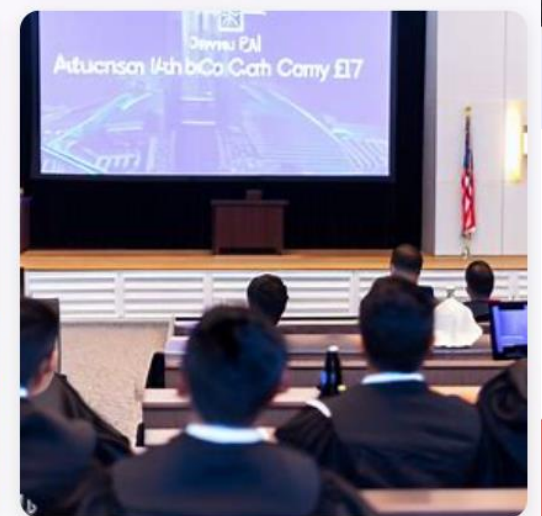

### **Trying it out… image creation**

### **More**

https://www.creativebloq.com/buying-guides/best-ai-art-generators

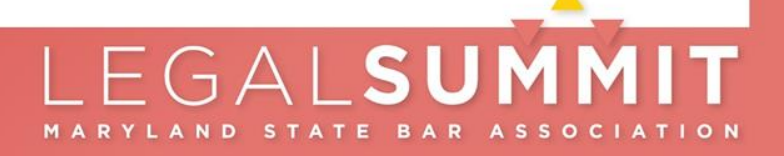

### **My questions: make it work on my data – ChatPDF**

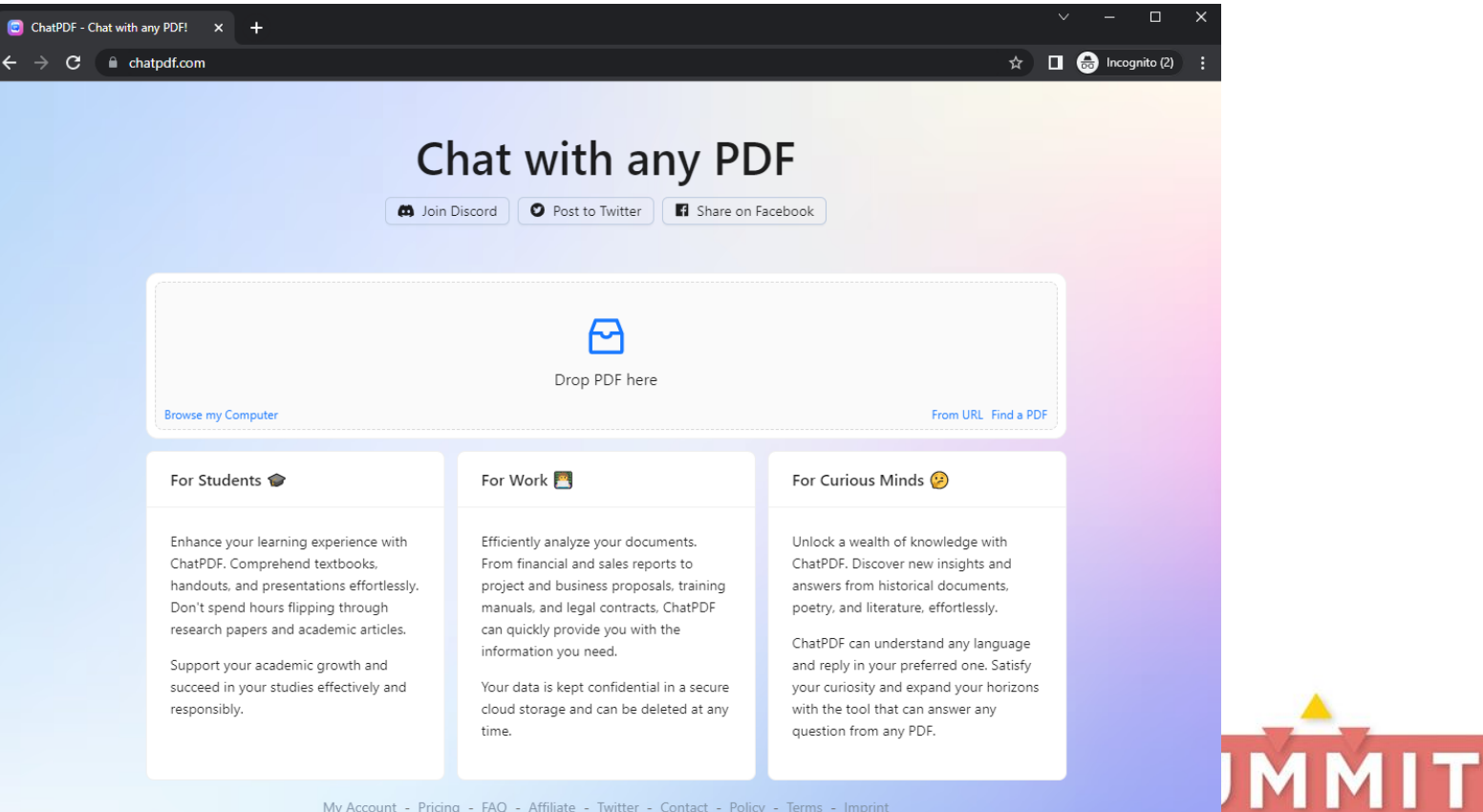

**ASSOCIATION** 

### **People's Law AI Search Tool**

1. Custom index PLL and links found in PLL

2. User submits query

3. Searches custom index

Locates relevant sources

6. Response is displayed along with list of sources

5. ChatGPT generates a response

4. Query and resources are sent to ChatGPT

LEGALSUMMIT MARYLAND STATE BAR ASSOCIATION

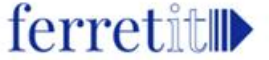

### People's Lay

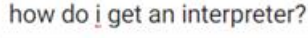

Terms of Use

Reset

To get an interpreter, you can ask the court clerk for a form or help in getting an interpreter. If you have a lawyer, you can ask the lawyer to arrange for an interpreter. If the clerk does not speak your language, they can call a special phone number where an interpreter can assist the two of you to make the arrangements for free. To request a spoken language interpreter, you can submit a request for a spoken language interpreter (form cc-dc41) to the court where the case will be heard. Requests for an interpreter should be submitted to the court no less than thirty (30) days before the proceeding for which the interpreter is needed. The court will appoint an interpreter for free if you do not understand English well enough to fully participate in the hearing, or if it is difficult for the judge, the lawyers, or the jury (if there is one) to understand your English.

Did this answer your question?

#### References:

#### A Guide to Finding a Court Interpreter 0.5132617950439453

Do you need help with English in order to make sure that your story is told accurately in court? If so, ask the court clerk for a form or help in getting an interpreter. If the court decides that an interpreter is needed, the court will provide one....

#### Maryland Language Access Law: Your right to interpretation and translation 0.3380306661128998

Topics on this page State Agencies Interpretation Services Translation Services State agencies required to provide Interpretation and Translation Services Courts &nbsp: State Agencies Maryland law requires many of the Maryland state government agen...

#### Need a Court Interpreter? A Two-Part Video Series in Six Languages &

0.33284300565719604 https://mdcourts.gov/reference/interpretervideolibrary

Need an ASL Interpreter? A Two-Part Video Series [2] 0.32585006952285767 https://mdcourts.gov/reference/aslinterpretervideolibrary

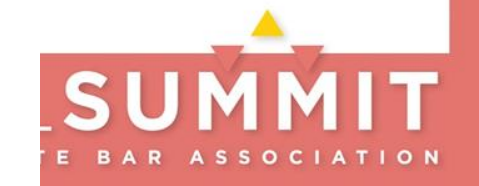

# **My questions: preventing the robots from learning from**

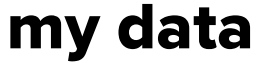

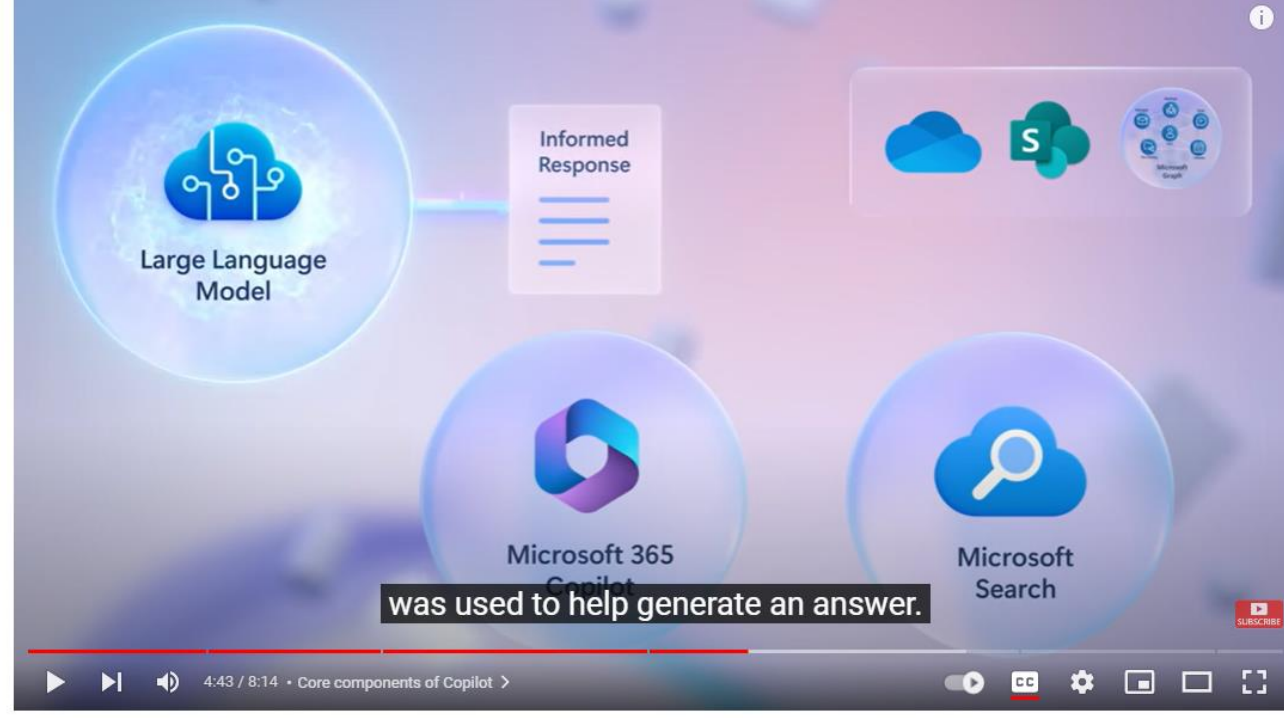

How Microsoft 365 Copilot works

#### **\_SUMMIT https://www.youtube.com/watch?v=B2-8wrF9Okc**MARYLAND STATE BAR ASSOCIATION

## **LLM's and Law Practice -CaseText CoCounsel**

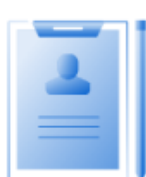

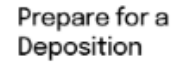

Cet a thorough deposition outline no time. Describe the deponent a what's at issue in the case, and CoCoungel identifies multiple high relevant topics to address and drafts questions for each.

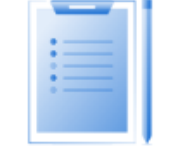

#### **Review Documents**

Ask a question about your documents and CoCounsel will read them in full and answer, with citations to sources. Ouickly find everything from critical testimony in voluminous transcripts to key terms in dense contracts.

Search a Database

Ask a question and CoCounsel will search your documents, read the relevant ones, and answer. Find only what you need, like the right template or precedent, previous work product, or internal know-how-

#### Legal Research Memo

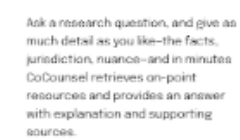

#### Summarize

Interpret and condense critical information in any type of document -including dense agreements. complex contracts, and lengthy opinions-faster than humanly possible and without missing key details.

#### **Extract Contract** Data

Quickly get answers and a complete list of relevant clauses from every contract in a set, based on your questions, making it easier to accurately track deal terms, dollar amounts, and dates.

#### **Contract Policy** Compliance

CoCounsel captures every single clause in a set of contracts that doesn't comply with a policy or set of policies, reports the risks of using non-compliant language, and recommends revisions.

#### Meet your new AI legal assistant

CoCounsel does document review, legal research memos. deposition preparation, and contract analysis in minutes-with **President** 

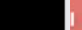

O<sub>N</sub>

Tokenisation

# The promise of large language models is that they  $\mathbf{r}$

6991 286 1588 464

3303 4981 318 326 484

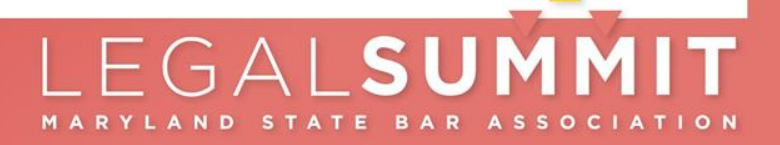

Embedding

aptitude talent potentiality ability potential capability promise capacity

vocabulary tongue language speech

massive vast huge great enourmous big large

facsimile model replica imitation duplicate representation lookalike

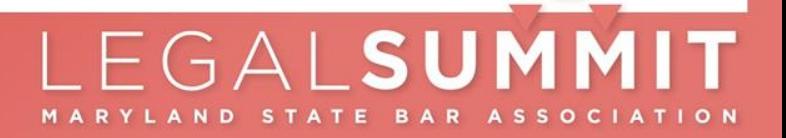

**Attention** 

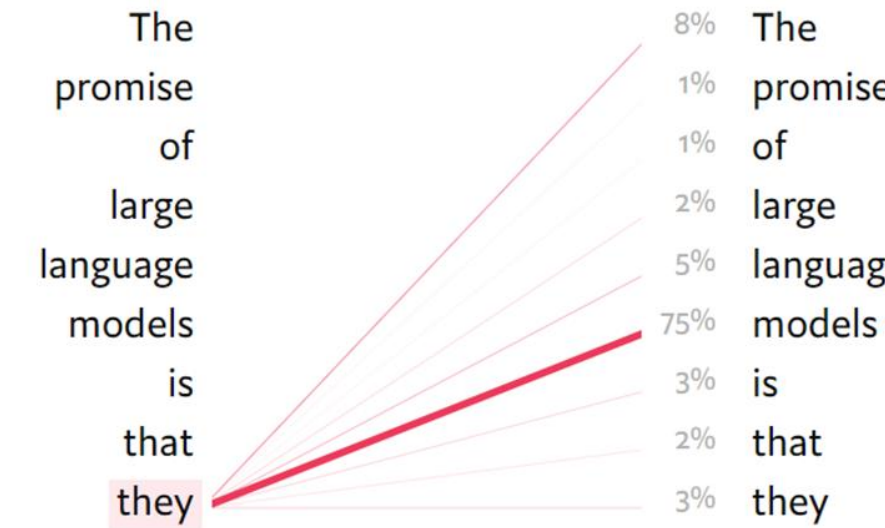

promise language models

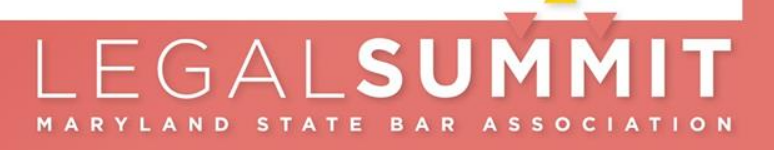

Completion

The promise of large language models is that they  $\equiv$ 

**can** 62% will 11% are  $7%$ capture 2% could 2%

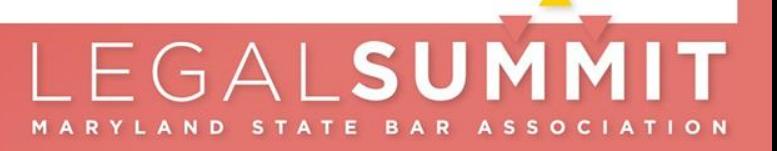